# LATEX Class for The Annals of Mathematics<sup>∗</sup>

Boris Veytsman<sup>†</sup>

2021/04/10, v1.25

#### Abstract

This package provides a class for typesetting articles for The Annals of  $\label{th:nonlocal} Mathematics$ 

# Contents

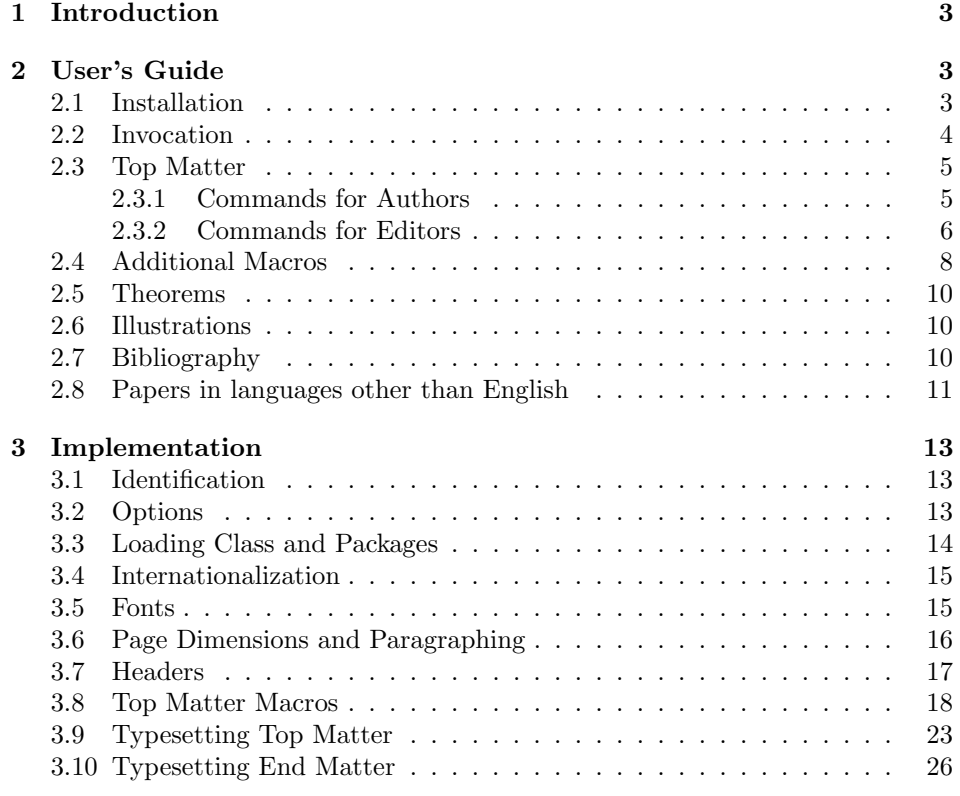

<sup>∗</sup>©2010–2021, Princeton University (Mathematics Department)

†[borisv@lk.net](mailto:borisv@lk.net), [boris@varphi.com](mailto:boris@varphi.com)

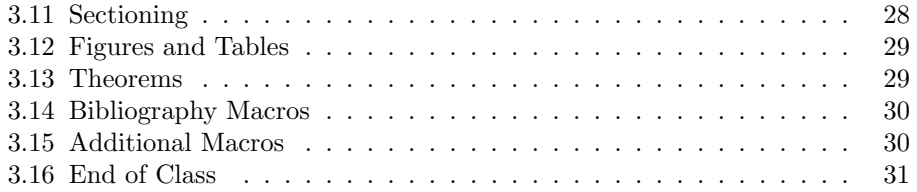

## <span id="page-2-0"></span>1 Introduction

The Annals of Mathematics is published bimonthly with the cooperation of Princeton University and the Institute for Advanced Study. Founded in 1884 by Ormond Stone of the University of Virginia, the journal was transferred in 1899 to Harvard University, and in 1911 to Princeton University. Since 1933, the Annals has been edited jointly by Princeton University and the Institute for Advanced Study (see <http://annals.princeton.edu/annals/about/journal/about.html>).

This class presents a complete redesign of the journal style—with new fonts and new interface.

An author well acquainted with AMSIATEX should find this package easy to use and configurable. The User Manual below illustrates the basic use of the class and discusses the differences with amsart. For an in-depth tutorial of AMSIATEX I could recommend the excellent book [\[1\]](#page-31-0).

## <span id="page-2-1"></span>2 User's Guide

### <span id="page-2-2"></span>2.1 Installation

The installation of the class follows the usual practice [\[2\]](#page-31-1) for L<sup>A</sup>T<sub>EX</sub> packages:

- 1. Run latex on aomart.ins. This will produce the file aomart.cls.
- <span id="page-2-3"></span>2. Put the file  $a$ omart.cls to the place where  $\mathbb{A}T\mathbb{R}X$  can find them (see [\[2\]](#page-31-1) or the documentation for your T<sub>EX</sub> system).
- <span id="page-2-4"></span>3. Update the database of file names. Again, see [\[2\]](#page-31-1) or the documentation for your T<sub>E</sub>X system for the system-specific details.
- 4. The file aomart.pdf provides the documentation for the package (this is the file you are probably reading now).

As an alternative to items [2](#page-2-3) and [3](#page-2-4) you can just put the files in the working directory where your .tex file is.

The class uses some other LAT<sub>EX</sub> classes or packages. Most probably, they are already installed on your system. If not (or if their versions are very old), you need to download and install them. Here is the list:

- 1. amsart class and related packages [\[3\]](#page-31-2),
- 2. Package hyperref [\[4\]](#page-31-3),
- 3. ifpdf package [\[5\]](#page-31-4),
- 4. fancyhdr package [\[6\]](#page-31-5),
- 5. cmtiup package [\[7\]](#page-31-6) for "special italics" with uprgiht digits and punctuation. Note that since many distributions do not include this package, you may need to install it yourself. Just download the file [http://mirrors.ctan.](http://mirrors.ctan.org/fonts/cm/cmtiup.zip) [org/fonts/cm/cmtiup.zip](http://mirrors.ctan.org/fonts/cm/cmtiup.zip), unzip it in your TEXMF directory and rebuild the file names database with the command like mktexlsr,

6. yhmath package [\[8\]](#page-31-7).

### <span id="page-3-0"></span>2.2 Invocation

To use the class, put in the preamble of your document

\documentclass[ $\langle options \rangle$ ]{aomart}

The class internally loads amsart, so all facilities of amsart [\[1,](#page-31-0) [9\]](#page-31-8) can be used in the source.

The class should work with the Babel [\[10\]](#page-31-9) package. At present, English, French and German languages are fully supported. See also Section [2.8.](#page-10-0)

draft

final

options The options draft and final work in the same way as for amsart and standard  $\Delta E$ T<sub>EX</sub>. If the option draft is chosen, the overfull lines are marked by black boxes on the margins and the **\includegraphics** prints blank placeholders for the images. The option final (default) switches off the marking of overfull lines and restores the behavior of \includegraphics. To switch on just the overfull marks, without changing the behavior of **\includegraphics**, one can either explicitly pass the option final to graphics package:

```
\documentclass[draft]{aomart}
\usepackage[final]{graphics}
```
or add in the beginning of the document

\overfullrule=5pt

option The option manuscript is intended to faciliate the communications between manuscript the editor and the author. It enables two things:

- 1. Numbering of lines in the manuscript is switched off in the normal mode, but is on in the manuscript mode.
- 2. Command \EditorialComment is no-op in normal mode, but produces mariginal commentaries in the manuscript
- 3. Hyperlinks are black in normal mode, but blue in manuscript mode.

option The option screen is intended for the onscreen version of the acticle. If this screen option is selected, the links are blue colored, and the margins are reduced.

option Starting from version 1.9 (2011) the formatting of DOI numbers changed acolddoi cording to the new recommendations from CrossRef. The option olddoi switches on the "old" formatting. It is used for compatibility reasons.

option Starting from version 1.5 (2016) the formatting of DOI numbers changed doi2016 again according to Crossref recommendations. The option doi2016 switches to the version existed between 2011 and 2016.

option Since June 2017 keywords and AMS Mathematical Subjects classification numoldkeywords bers are printed on the title page. The option oldkeywords suppresses this.

8pt 9pt  $\alpha$ pt $\alpha$ n printsthene 12pt

options The size-changing options of amsart class (8pt, 9pt, . . . , 12pt) have no effect other than producing a warning in the log since the journal is designed for only one type size (roughly corresponding to 11pt of amsart).

Normally the scheme for MSC numbers is not printed. If the option printscheme is chosen, however, it is printed explicitly.

#### <span id="page-4-0"></span>2.3 Top Matter

There are two kinds of top matter commands: the ones used primarily for authors and the ones used primarily for editors. We describe them separately.

The macros descibed below must be issued in the preamble of the document, i.e. before \begin{document}. They produce fatal error otherwise. This behavior is required by the way non-T<sub>E</sub>X scripts process the files to produce metadata.

The only exception is abstract, which should be placed after \begin{document}.

#### <span id="page-4-1"></span>2.3.1 Commands for Authors

\title The command \title, as in amsart class, has two arguments: one optional, and one mandatory:

#### $\setminus$ title $[\langle ShortTitle\rangle]$  $\setminus \{FullTitle\rangle\}$

The mandatory argument is the full title of the article. The optional argument, if present, defines the shorter version of the title for running heads. If the optional argument is absent, the full title is used instead.

The optional argument should be used in two cases: when the full title is too long to fit in the running head, and when the author wants to add a footnote or linebreaks to the title.

\email \address \curraddr \urladdr \orccid

\author The interface for specifying the authors and their affiliations is close the the one of amsart [\[11\]](#page-31-10) (and different from the standard  $\text{LFT}(\mathbf{X})$ ). For each author a separate command **\author** should be used, followed by **\address** and (optionally) \curraddr, \email, \urladdr and \orcid. Note that the house style of the Annals of Mathematics requires writing \address in the form Institution, City, State (or Institution, City, Country for non-US locations). Like the newer versions of amsart, aomart does not require the doubling of the  $\mathcal Q$  symbols in the e-mail addresses. The macro **\author** has two arguments, similarly to **\title**:

 $\lambda$ ithor $[\langle AbbrewName \rangle]\{\langle FullName \rangle\}$ 

The optional argument defines the shorter form of the author's name to be included in the running head.

\givenname The papers published in the Annals of Mathematics are included in various \surname databases. For the indexing purposes it is important to correctly separate the authors' names into "First Name/Surname" parts. This operation is not easy for the computers. Therefore we decided that the authors should know best how to deal with their names. The macros \givenname and \surname are used to indicate how to split the name into the parts.

\fulladdress Another command which does not affect the typesetting is \fulladdress. It

<span id="page-5-0"></span>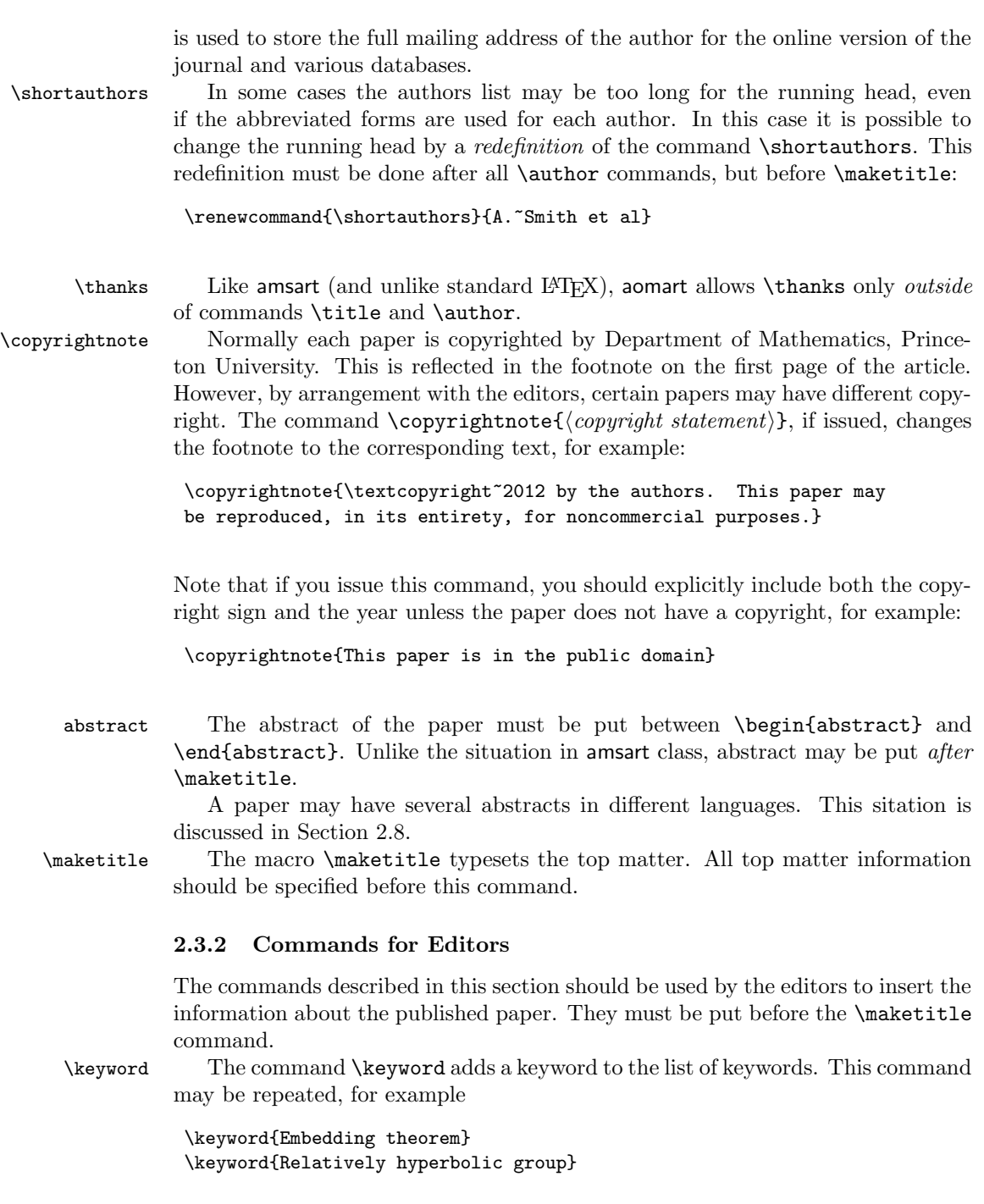

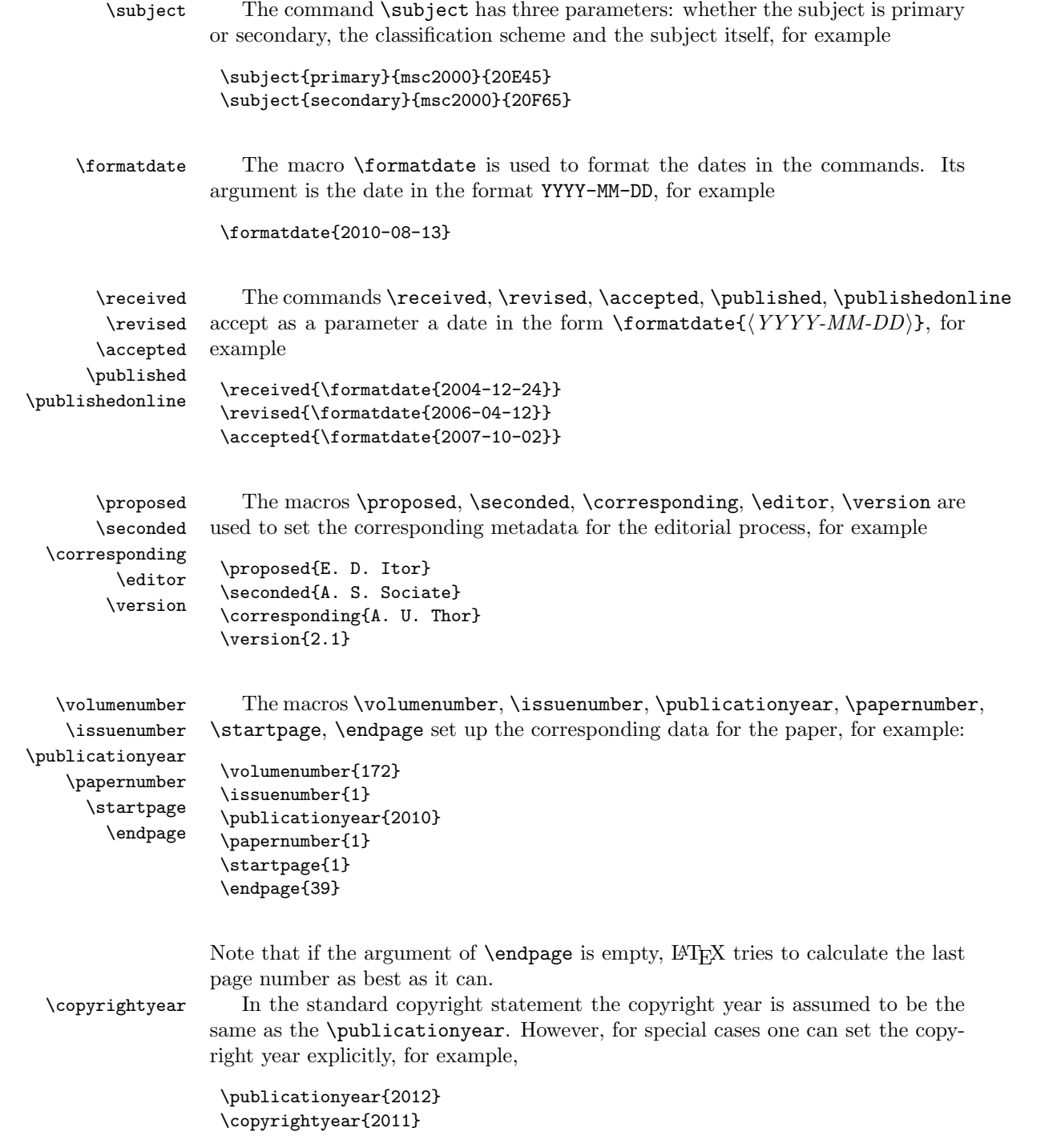

Note that if you use your own copyright statement instead of the canned one (with the command \copyrightnote), you need to put there the copyright year explicitly instead of using this command.

\mrnumber \zblnumber \arxivnumber

\doinumber The macros \doinumber, \mrnumber and \zblnumber set the information about paper in four major reference databases: DOI (<http://www.doi.org/>), MathSciNet (<http://www.ams.org/mathscinet/>, Zentralblatt MATH ([http:](http://www.zentralblatt-math.org/zmath/) [//www.zentralblatt-math.org/zmath/](http://www.zentralblatt-math.org/zmath/)) and arXiv (<https://www.arxiv.org>). The use of these macros should be obvious:

```
\doinumber{10.1215/S0012-7094-92-06520-3}
\mrnumber{1154181}
\zblnumber{0774.14039}
\arxivnumber{1234.567890}
```
Note the difference between these commands and the bibliography commands discussed in Section [2.7.](#page-9-2) Commands in this Section set up the data for the current article. Commands in Section [2.7](#page-9-2) set up the data for the articles in the bibliography list.

Normally you should *not* use **\doinumber** command, since the class will construct the standard DOI for the paper from the volume, issue and paper information. Use it only if the result is by any reason wrong.

\oldsubsections Starting with version 1.2 we decreased the vertical spacing before \subsection. The command **\oldsubsections** restores the "old" values.

#### <span id="page-7-0"></span>2.4 Additional Macros

eqnarray Thee class aomart loads the class amsart. Therefore all familiar amsmath comeqnarray\* mands [\[9\]](#page-31-8) are available. In particular, there are many commands for writing multiline equations (split, align, gather, multline, ...). The environments equarray and equarray\*, while still avilable, are *not* recommended and should be avoided if possible.

\widetilde A number of "wide" mathematical accents is available due to the (internally loaded) package yhmath [\[8\]](#page-31-7): \widetilde, \widehat, \widetriangle, \wideparen, \widering, \widebar. See Table [1](#page-8-0) for the example of the usage.

> The macro  $\Delta$ CaitorialComment[ $\langle comments \rangle$ ] typesets the comments on the margins in the manuscript mode, for example,

```
Erd\"os proved the following theorem.\EditorialComment{A citation is
needed}
```
\pfullref \bfullref \eqfullref \fullpageref

\widering \widebar

\fullref A set of macros is used to make more convenient clickable references in the on line versions of papers. The package hyperref [\[4\]](#page-31-3) makes clickable reference numbers in the phrases like

...in theorem~\ref{thm:Noeter}... ...see equation~\eqref{eq:alpha}...

\widehat \widetriangle \wideparen

\EditorialComment

| Code                          | Example         |
|-------------------------------|-----------------|
| \widetilde{AB}                | 4 R             |
| \widehat{AB}                  | ١R              |
| \widetriangle{AB}             |                 |
| \wideparen{AB}                | $\overline{AB}$ |
| \widering{AB}<br>\widebar{AB} | ١R              |

<span id="page-8-0"></span>Table 1: Wide Mathematical Accents

However, it is more convenient for the readers if both the number and the word "theorem" or "equation" were clickable. The macros \\*fullref solve this problem. Each macro has two arguments: the word and the reference, for example

```
...in \fullref{theorem}{thm:Noeter}...
```
The command \pfullref typesets the reference in parentheses. The command \bfullref typesets it in brackets, and the command \eqfullref uses the \eqref command, for example,

```
...see \eqfullref{equation}{eq:alpha}...
```
The similar command \fullpageref is used to make the word "page" clickable, for example,

```
...see \eqfullref{equation}{eq:alpha} on
\fullpageref{eq:alpha}...
```
By default the command adds the word "page" to the text. You can override this choice using the optiomal parameter, e.g.

```
\fullpageref[The page]{eq:alpha} starts the discussion of...
```
The Perl script fullref.pl can be used to convert change all references to the \fullref commands. It works in the following way:

```
perl fullref.pl original.pl > result.pl
```
The script converts all instances of combinations "word \ref{reference}", "word~\ref{reference}" and "word~\pageref{reference}" to "\fullref{word}{reference}, and similarly for parenthesized references, \eqref commands, and page references. To prevent the converting, just put \ref{reference} or \eqref{reference} inside braces. The "word" here must not start with a backslash (i.e. must

not be a macro itself). This prevents disastrous results for phrases like "see"\ref{a}, \ref{b}".

The distribution includes two sample files, aomsample.tex and aomsample1. tex, the latter being obtained from the former by the script fullref.pl.

Note that **\autoref** command of hyperref provides for another mechanism that achieves the same goal. Unlike \fullref command, the command \autoref tries to figure out the name of the reference from the context. See the manual [\[4\]](#page-31-3) for more information.

#### <span id="page-9-0"></span>2.5 Theorems

\newtheorem You can use the commands of amsthm package [\[12\]](#page-31-11) like \newtheorem{lem}{Lemma} for numbered theorems, or \newtheorem\*{KL}{Klein's Lemma} for unnumbered theorems, or tune the numbering using the optional arguments of these commands.

> To provide backward compatibility with some other classes used internally by the Annals of Mathematics, the class provides yet another optional argument for the command \newtheorem, allowing constructions like \newtheorem[\it]{lem}{Lemma}. This optional parameter is not used in our typesetting.

The class provides two theorem styles:

- plain: This is the default theorem style. It is used for Theorem, Lemma, Proposition, Conjecture, Corollary and Claim.
- definition: This style is used for Definition, Remark, Notation, Condition, Example etc.

Note that AMS classes define the third theorem style, remark. In our class remarks are typeset in the definition style. To make the authors' lives easier we define the theorem style remark, which is identical to the theorem style definition.

#### <span id="page-9-1"></span>2.6 Illustrations

The authors can use the graphics, graphicx, PSTricks, pgf/tikz, Metapost or other tools to include illustrations (see  $[13]$  for a comprehensive discussion of LAT<sub>E</sub>X graphics possibilities).

#### <span id="page-9-2"></span>2.7 Bibliography

The authors are encouraged to use BibTEX for uniform style of bibliography. The distribution includes the BST files aomplain.bst and aomalpha.bst. These files have several additional non-standard fields:

mrnumber: MathSciNet number for the article.

zblnumber: Zentralblatt number for the article.

doi: DOI number for the article.

jfmnumber: JFM number for the article.

arxiv: ArXiv reference for the ArXiv manuscript.

url: If the reference is available online, the corresponding url.

- venue: (for conference entries) The place where the conference took place.
- sortyear: Some entries do not have a year set up (e.g. some unpublished entries. If you have several entries from the same author, some with a year, and some without, you may want to put them in a certain order. The field sortyear overrides year for the sorting purposes.
- titlenote: this field is like note, but is typeset immediately after a title. It should be used for additional information, for example,

```
@Book{Knuth94:TheTeXbook,
author = {Knuth, Donald Ervin},
title = {The \TeX book},
publisher = {Addison-Wesley Publishing Company},
year = 1994,series = {Computers \& Typesetting A},
address = {Reading, MA},
titlenote = {with illustrations by Duane Bibby}
}
```
totalpages: some articles (especially published in an electronic format) do not have start and end page numbers; instead you may put the total number of pages. If both pages and totalpages are present, pages take precedence.

\doi There are several databases routinely used in the science and mathematics com- \mr \zbl \jfm \arxiv munities. Among them are DOI, MathSciNet, Zentralblatt, Jahrbuch Database, ArXiv. Many bibliographies include references to these databases. The commands  $\dot{m}, \rm \zosh, \ifm, \arxiv are used to typeset these references. If you use$ BibTEX, these commands are automatically used for the corresponding fields in your database entries.

### <span id="page-10-0"></span>2.8 Papers in languages other than English

The recommmended way to typeset papers in languages other than English is babel package [\[10\]](#page-31-9). For example, to typeset a paper in French (with an English abstract, see below), one puts in the preamble

```
\usepackage[utf8]{inputenx}
\usepackage[english,frenchb]{babel}
```
Such papers often contain several abstracts: for example, in the language the paper is written and in English. Accordingly, aomart allows several abstracts. Each abstract must be put inside a group with the corresponding language selected using \selectanguage command, for example

```
\verb|{selectlanguage{french}|%\begin{abstract}
    French abstract
  \end{abstract}}
{\selectlanguage{english}%
  \begin{abstract}
    English abstract
  \end{abstract}}
```
## <span id="page-12-0"></span>3 Implementation

#### <span id="page-12-1"></span>3.1 Identification

We start with the declaration who we are. Most  $\ldots$  dtx files put driver code in a separate driver file .drv. We roll this code into the main file, and use the pseudo-guard <gobble> for it.

- 1 (class)\NeedsTeXFormat{LaTeX2e}
- 2  $\langle \ast \text{gobble} \rangle$
- \ProvidesFile{aomart.dtx}
- $4 \langle /g$ obble $\rangle$
- 5 (class)\ProvidesClass{aomart}
- [2021/04/10 v1.25 Typesetting articles for the Annals of Mathematics]

And the driver code:

```
7 \langle \ast \text{gobble} \rangle
```

```
8 \documentclass{ltxdoc}
```
- \usepackage{array,booktabs,amsmath,graphics}
- \let\widebar\overline
- \usepackage{url}
- \usepackage{amsfonts,yhmath}
- \usepackage[breaklinks,colorlinks,linkcolor=black,citecolor=black,
- 14 pagecolor=black,urlcolor=black,hyperindex=false]{hyperref} \PageIndex
- \CodelineIndex
- \RecordChanges
- 
- \EnableCrossrefs
- \begin{document}
- \DocInput{aomart.dtx}
- \end{document}
- $22 \langle/gobble\rangle$
- 23  $\langle *class \rangle$

#### <span id="page-12-2"></span>3.2 Options

The size-changing options produce a warning:

```
24 \long\def\aom@size@warning#1{%
```

```
25 \ClassWarning{aomart}{Size-changing option #1 will not be
26 honored}}%
```

```
27 \DeclareOption{8pt}{\aom@size@warning{\CurrentOption}}%
```

```
28 \DeclareOption{9pt}{\aom@size@warning{\CurrentOption}}%
```

```
29 \DeclareOption{10pt}{\aom@size@warning{\CurrentOption}}%
```

```
30 \DeclareOption{11pt}{\aom@size@warning{\CurrentOption}}%
```

```
31 \DeclareOption{12pt}{\aom@size@warning{\CurrentOption}}%
```
\if@aom@manuscript@mode Check whether we are in the manuscript mode

- \newif\if@aom@manuscript@mode
- \@aom@manuscript@modefalse
- \DeclareOption{manuscript}{\@aom@manuscript@modetrue}

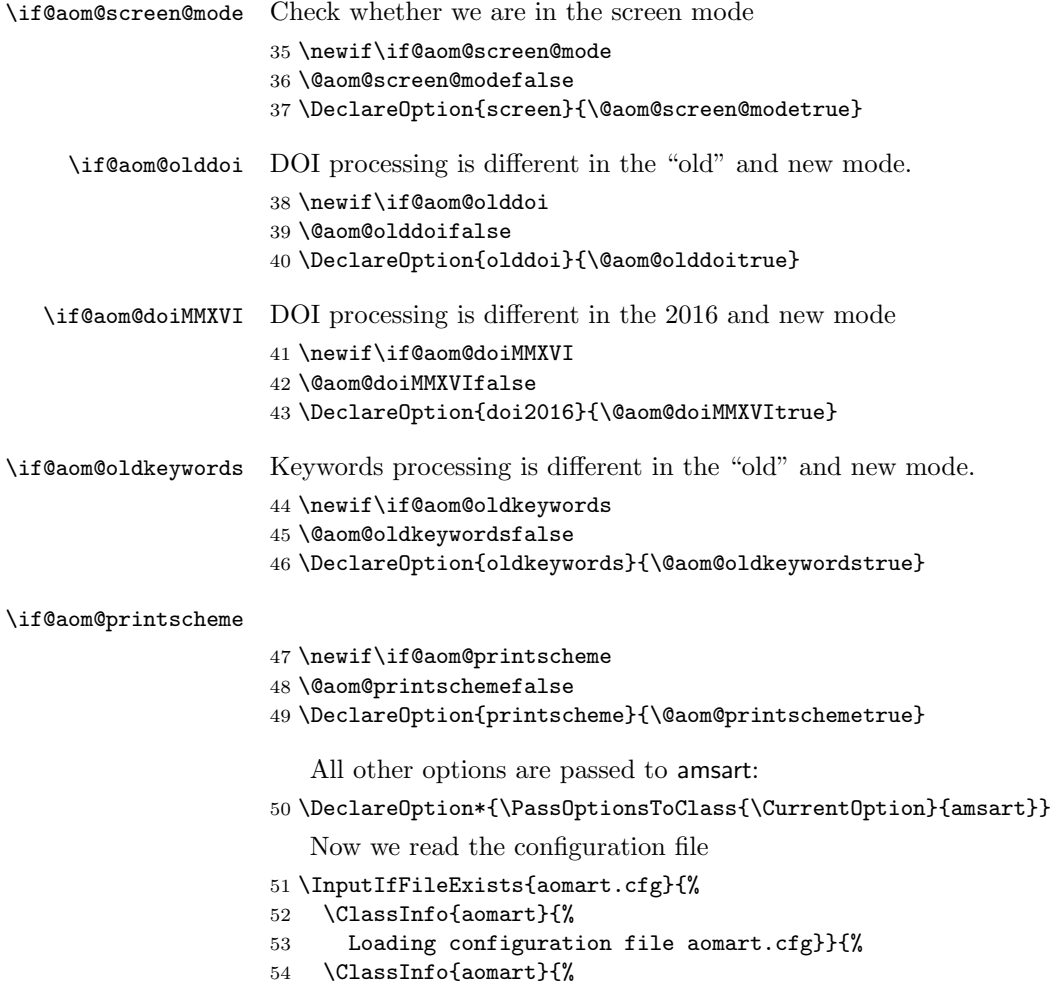

- Configuration file aomart.cfg is not found}}
- And process the options:
- \ProcessOptions\relax

## <span id="page-13-0"></span>3.3 Loading Class and Packages

We start with the base class

```
57 \LoadClass[11pt]{amsart}
```

```
A bunch of packages:
58 \RequirePackage{fancyhdr, lastpage, ifpdf}
59 \RequirePackage [breaklinks, colorlinks] \{ \mbox{hyperref} \}60 \if@aom@screen@mode
61 \hypersetup{linkcolor=blue,citecolor=blue,
62 urlcolor=blue}%
```

```
63 \else\if@aom@manuscript@mode
64 \hypersetup{linkcolor=blue,citecolor=blue,
65 urlcolor=blue}%
66 \else
67 \hypersetup{linkcolor=black,citecolor=black,
68 urlcolor=black}%
69 \ifmmode \big\vert\big\}70 \urlstyle{rm}
```
Amsart has \collect@body macro. However, we want the \long version, so we use environ

71 \RequirePackage{environ}

### <span id="page-14-0"></span>3.4 Internationalization

There are some papers published in languages other than English. The Babel is expected to be used for them. Here we add some macros extending captions for these languages.

First, let us define English defaults:

- \@aom@by This is just "By" in English: 72 \def\@aom@by{By}
- \@aom@and This is "and" in English:
	- 73 \def\@aom@and{and}

Now we can define internationalization:

```
74 \AtBeginDocument{\@ifpackageloaded{babel}{%
```
- 75 \addto\captionsfrench{\def\@aom@by{Par}\def\@aom@and{et}}%
- 76 \addto\captionsgerman{\def\@aom@by{Von}\def\@aom@and{und}}%
- 77 \addto\captionsenglish{\def\@aom@by{By}\def\@aom@and{and}}}{}}

#### <span id="page-14-1"></span>3.5 Fonts

We use yhmath for large symbols:

78 \RequirePackage{yhmath}

Since version 1.2 ymath no longer makes its large symbols default. We override this

79 \DeclareSymbolFont{largesymbols}{OMX}{yhex}{m}{n}

\widehat The way \widehat and \widetilde are implemented in ymath is buggy, see \widetilde [https://www.reddit.com/r/LaTeX/comments/2j7mtn/usepackageamsmath\\_vs\\_](https://www.reddit.com/r/LaTeX/comments/2j7mtn/usepackageamsmath_vs_usepackageyhmath_and_the/) [usepackageyhmath\\_and\\_the/](https://www.reddit.com/r/LaTeX/comments/2j7mtn/usepackageamsmath_vs_usepackageyhmath_and_the/). We use AMS definitions instead

80 \xdef\widehat#1{\noexpand\@mathmeasure\z@\textstyle{#1}%

```
81 \noexpand\ifdim\noexpand\wd\z@>\tw@ em%
```
- 82 \mathaccent"0\hexnumber@\symAMSb 5B{#1}%
- 83 \noexpand\else\mathaccent"0362{#1}\noexpand\fi}
- 84 \xdef\widetilde#1{\noexpand\@mathmeasure\z@\textstyle{#1}%

```
85 \noexpand\ifdim\noexpand\wd\z@>\tw@ em%
```
- 86 \mathaccent"0\hexnumber@\symAMSb 5D{#1}%
- 87 \noexpand\else\mathaccent"0365{#1}\noexpand\fi}

We need cmtiup package, but we may find out it is not installed.

```
88 \IfFileExists{cmtiup.sty}{%
```
- 89 \RequirePackage{cmtiup}}{%
- 90 \ClassWarning{aomart}{The package mdputu is not found.\MessageBreak
- 91 You need this package to get italics with upright digits!}}

\specialdigits A legacy macro. We do not need it anymore.

```
92 \def\specialdigits{}%
93 \let\sishape=\itshape
94 \let\textsi=\textit
```
The amsart class defines several options for different font sizes (10pt, 11pt, etc). We have just one design size for the articles.

#### \@typesizes The font information in amsart is stored in \@typesizes macro. It has 11 typesizes: 5 below and 5 above \normalsize.

95 \def\@typesizes{%

```
96 \or{\@vipt}{9}\or{\@viipt}{9}\or{\@viiipt}{9}\or{\@ixpt}{12}%
```
97 \or{\@xpt}{13}%

```
98 \or{\@xipt}{14}% normalsize
```

```
99 \or{\@xiipt}{15}\or{13}{17}\or{\@xviipt}{20}%
```
100 \or{19}{23.2}\or{22}{27.8}}%

```
101 \normalsize \linespacing=\baselineskip
```
\widebar The functionality of \widebar coincides with that of amsmath \overline: 102 \let\widebar\overline

## <span id="page-15-0"></span>3.6 Page Dimensions and Paragraphing

```
\textwidth
These are from the old aomamlt2e:
      \textheight 103 \setlength{\textwidth}{31pc}
                  104 \setlength{\textheight}{48pc}
  \evensidemargin
The margins:
   \oddsidemargin
105 \oddsidemargin=.65in
                  106 \evensidemargin=.65in
         \footins
Some skips from aomamlt2e:
         \topskip 107\setlength{\topskip}{12pt}
\abovedisplayskip
108 \setlength{\abovedisplayskip}{6.95pt plus3.5pt minus 3pt}
\belowdisplayskip 109\setlength{\belowdisplayskip}{6.95pt plus4.5pt minus 3pt}
                  110 \setlength{\skip\footins}{20pt}
                  111 \setlength{\dimen\footins}{3in}
```
<span id="page-16-0"></span>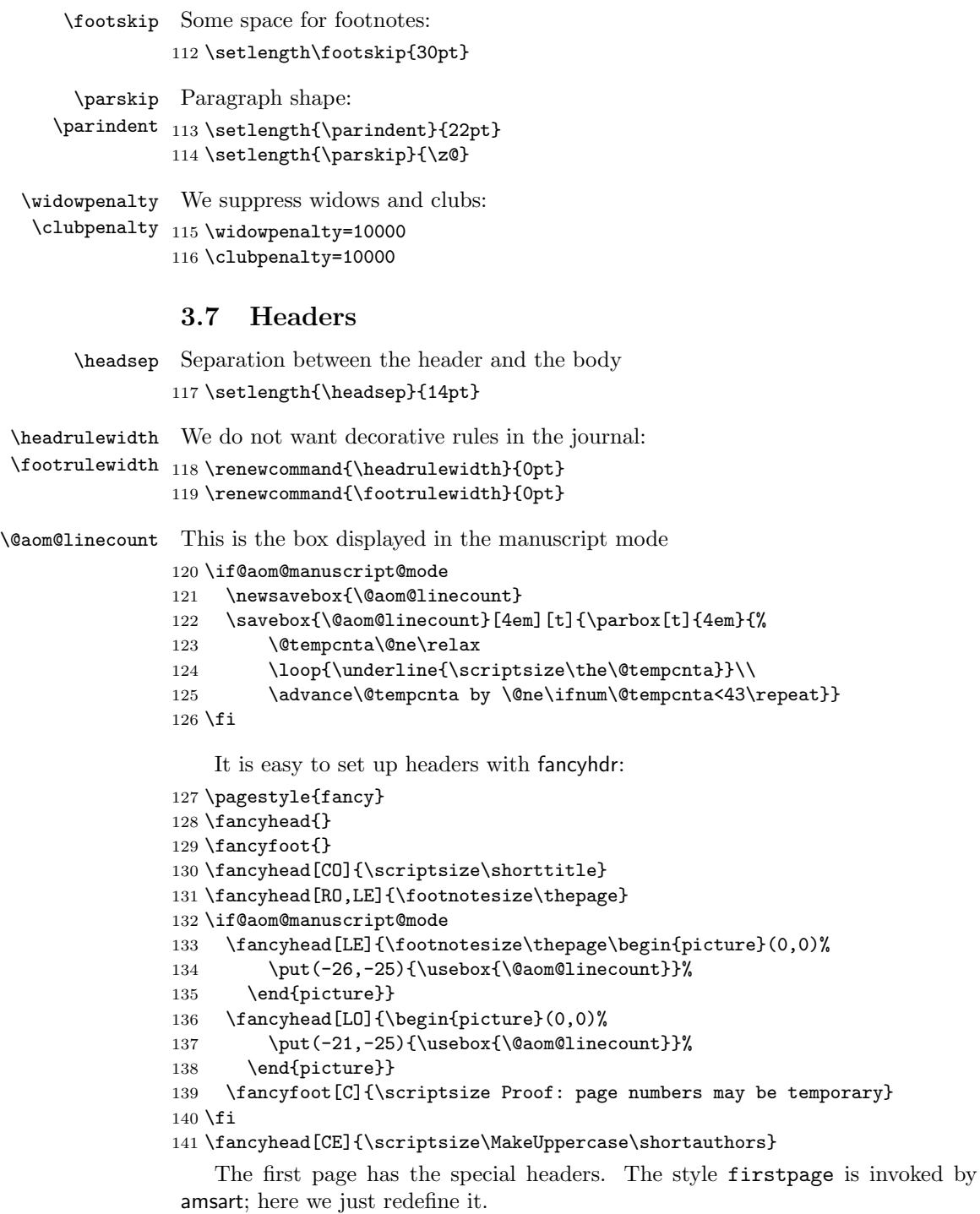

```
142 \fancypagestyle{firstpage}{%
```

```
143 \fancyhf{}%
144 \if@aom@manuscript@mode
145 \lhead{\begin{picture}(0,0)%
146 \put(-21,-25){\usebox{\@aom@linecount}}%
147 \end{picture}}
148 \fi
149 \chead{\scriptsize%
150 \href{\@annalsurl}{Annals of Mathematics} \textbf{\currentvolume}
151 (\currentyear),
```
We always print the starting page. However, we print the last page only if it does not coincide with the first page. There are two cases here: first, the last page may still be \pageref{LastPage}. In this case we need to extract the numerical value of the counter—note that hyperref is in action! Second, we could redefine the last page, and it is no longer \pageref{LastPage}. In this case we need to compare the value with the first page.

```
152 \start@page%
153 \def\tempa{\pageref{LastPage}}%
154 \edef\tempb{\start@page}%
155 \ifx\tempa\end@page
156 \edef\tempa{\HyPsd@@@pageref{LastPage}}%
157 \else
158 \edef\tempa{\end@page}%
159 \fi
160 \ifx\tempa\tempb\else--\end@page\fi\\
161 \ifx\@doinumber\@empty\else
162 \edef\@doinumber{\@doinumber}%
163 \expandafter\doi\expandafter{\@doinumber}\fi}%
164 \cfoot{\footnotesize\thepage}}%
```
\annalsurl The command to set up the URL of the journal

165 \def\annalsurl#1{\gdef\@annalsurl{#1}}

166 \annalsurl{http://annals.math.princeton.edu/about}

#### <span id="page-17-0"></span>3.8 Top Matter Macros

We make these macros allowed only in the preamble:

```
167 \@onlypreamble{\title}
168 \@onlypreamble{\author}
169 \@onlypreamble{\email}
170 \@onlypreamble{\address}
171 \@onlypreamble{\curraddr}
172 \@onlypreamble{\urladdr}
173 \@onlypreamble{\orcid}
174 \@onlypreamble{\givenname}
175 \@onlypreamble{\fulladdress}
176 \@onlypreamble{\surname}
177 \@onlypreamble{\thanks}
```
178 \@onlypreamble{\keyword}

```
179 \@onlypreamble{\subject}
180 \@onlypreamble{\received}
181 \@onlypreamble{\revised}
182 \@onlypreamble{\accepted}
183 \@onlypreamble{\published}
184 \@onlypreamble{\publishedonline}
185 \@onlypreamble{\proposed}
186 \@onlypreamble{\seconded}
187 \@onlypreamble{\corresponding}
188 \@onlypreamble{\editor}
189 \@onlypreamble{\version}
190 \@onlypreamble{\volumenumber}
191 \@onlypreamble{\issuenumber}
192 \@onlypreamble{\publicationyear}
193 \@onlypreamble{\copyrightnote}
194 \@onlypreamble{\copyrighyear}
195 \@onlypreamble{\papernumber}
196 \@onlypreamble{\startpage}
197 \@onlypreamble{\endpage}
198 \@onlypreamble{\doinumber}
199 \@onlypreamble{\mrnumber}
200 \@onlypreamble{\zblnumber}
```

```
201 \@onlypreamble{\arxivnumber}
```
Most top matter macros are defined in amsart. Here we just add some new macros and redefine some.

```
\fulladdress
We store the information to output it later in the rpi file
 \givenname 202 \def\@names{}
   \surname
203 \def\givenname#1{\g@addto@macro\@names{givenname=#1;}}
            204 \def\surname#1{\g@addto@macro\@names{surname=#1;}}
            205 \def\fulladdress#1{\g@addto@macro\@names{fulladdress=#1;}}
    \author We add mangling of \@names to the amsart macro
            206 \renewcommand{\author}[2][]{%
            207 \ifx\@empty\authors
            208 \qquad \qquad \text{#2}%
            209 \g@addto@macro\@names{author=#2;}%
            210 \else
            211 \g@addto@macro\authors{\and#2}%
            212 \g@addto@macro\@names{\and author=#2;}%
            213 \g@addto@macro\addresses{\author{}}%
            214 \fi
            215 \@ifnotempty{#1}{%
            216 \ifx\@empty\shortauthors
            217 \gdef\shortauthors{#1}%
            218 \else
            219 \g@addto@macro\shortauthors{\and#1}%
            220 \t\t \text{If}221 }%
```

```
222 }
            223 \edef\author{\@nx\@dblarg
            224 \@xp\@nx\csname\string\author\endcsname}
     \email We change amsart macro to output metadata
            225 \renewcommand{\email}[2][]{%
            226 \g@addto@macro\addresses{\email{#1}{#2}}%
            227 \g@addto@macro\@names{email=#2;}%
            228 }
   \urladdr We change amsart macro to output metadata
            229 \renewcommand{\urladdr}[2][]{%
            230 \g@addto@macro\addresses{\urladdr{#1}{#2}}%
            231 \g@addto@macro\@names{urladdr=#2;}%
            232 }
     \orcid Orcid also outputs metadata
            233 \newcommand{\orcid}[2][]{%
            234 \g@addto@macro\addresses{\orcid{#1}{#2}}%
            235 \g@addto@macro\@names{orcid=#2;}%
            236 }
   \keyword Actually amsart has \kewords macro. It redefines \@keywords. Our macro adds
            to the stack instead.
            237 \def\keyword#1{\ifx\@keywords\@empty\gdef\@keywords{#1}\else
            238 \g@addto@macro\@keywords{, #1}\fi}
   \subject Subjects.
            239 \let\@primarysubjects\@empty
            240 \let\@secondarysubjects\@empty
            241 \let\@primaryscheme\@empty
            242 \let\@secondaryschme\@empty
            243 \def\subject#1#2#3{%
            244 \expandafter\ifx\csname @#1subjects\endcsname\@empty\relax
            245 \expandafter\gdef\csname @#1subjects\endcsname{#3}%
            246 \else
            247 \expandafter\g@addto@macro\csname @#1subjects\endcsname{, #3}%
            248 \fi
            249 \if@aom@printscheme
            250 \expandafter\g@addto@macro\csname @#1subjects\endcsname{%
            251 ~(#2)}%
            252 \{f_i\}\formatdate This just sends the date to the special macro \@formatdate
            253 \def\formatdate#1{\@formatdate#1\@endformatdate}
```

```
\@formatdate This macro takes date in the form YYYY-MM-DD and properly formats it. Note
              how we delete the leading zero in dates like April 02.
             254 \def\@formatdate#1-#2-#3\@endformatdate{%
```

```
255 \@tempcnta=#3\relax
                 256 \ifcase#2\or
                 257 January\or February\or March\or April\or May\or June\or
                 258 July\or August\or September\or October\or November\or December\fi
                 259 \space\the\@tempcnta,\space#1}
       \received
The following macros add stuff to the footnotes material:
        \revised
260 \def\received#1{\def\@received{#1}}
       \accepted
261 \let\@received\@empty
      \published
262 \def\revised#1{\def\@revised{#1}}
\publishedonline
263 \let\@revised\@empty
                 264 \def\accepted#1{\def\@accepted{#1}}
                 265 \let\@accepted\@empty
                 266 \def\published#1{\def\@published{#1}}
                 267 \let\@published\@empty
                 268 \def\publishedonline#1{\def\@publishedonline{#1}}
                 269 \let\@publishedonline\@empty
                     The next macros mimic the functionality of amsart \issueinfo command.
                  Note that \issueinfo still works.
  \volumenumber This sets the volume of the paper
                 270 \def\volumenumber#1{\def\currentvolume{#1}}
    \issuenumber This sets the issue of the paper:
                 271 \def\issuenumber#1{\def\currentissue{#1}}
\publicationyear This sets the year of the paper
                 272 \def\publicationyear#1{\def\currentyear{#1}}
    \papernumber This is absent from the \issueinfo.
                 273 \def\papernumber#1{\def\currentpaper{#1}}
                 274 \papernumber{0000}
     \startpage This defines the starting page of the paper. We have some nice features to set up
                  roman page numbers for editorial stuff—probably not needed for this journal at
                  this time. . .
                 275 \def\startpage#1{\pagenumbering{arabic}\setcounter{page}{#1}%
                 276 \def\start@page{#1}%
                 277 \ifnum\c@page<\z@ \pagenumbering{roman}\setcounter{page}{-#1}%
                 278 \def\start@page{\romannumeral#1}%
                 279 \fi}
        \endpage This macro again has a twist in it: if the argument is not set, it calculates the last
                  page number itself.
                 280 \def\endpage#1{\def\@tempa{#1}%
                 281 \ifx\@tempa\@empty\def\end@page{\pageref{LastPage}}%
                 282 \else\def\end@page{#1}\fi}
```

```
\pagespan This macro is different from the one provided by amsart because we want to have
                  the option of automatic calculation of the last page number.
                 283 \def\pagespan#1#2{\startpage{#1}\endpage{#2}}
                 284 \pagespan{1}{}
\g@addto@abstract Syntactic sugar around \g@addto@macro
                 285 \def\g@addto@abstract#1{\g@addto@macro{\@aom@abstract}{#1}}
   \@getabstract Amsart typesets the abstract in a box. We preserve this peculuarity, but we need
                  to put abstract in a macro to output in the rpi file.
                 286 \long\def\@aom@abstract{}
                 287 \long\def\@getabstract#1{%
                 288 \bgroup
                 289 \ifx\languagename\undefined
                 290 \def\languagename{english}%
                 291 \fi
                 292 \g@addto@abstract{<begin abstract }%
                 293 \expandafter\g@addto@abstract\expandafter{\languagename>}%
                 294 \g@addto@macro\@aom@abstract{#1}%
                 295 \g@addto@abstract{<end abstract }%
                 296 \expandafter\g@addto@abstract\expandafter{\languagename>}%
                 297 \egroup
                 298 \ifx\maketitle\relax
                 299 \ClassWarning{aomart}{Abstract should precede
                 300 \protect\maketitle\space in AMS derived classes}%
                 301 \fi
                 302 \global\setbox\abstractbox=\vtop\bgroup%
                 303 \box\abstractbox
                 304 \vglue1pc%
                 305 {\centering\normalfont\normalsize\bfseries\abstractname\par\vglue1pc}%
                 306 \list{}{\labelwidth\z@%
                 307 \leftmargin3pc \rightmargin\leftmargin%
                 308 \listparindent\normalparindent \itemindent\normalparindent%
                 309 \parsep\z@ \@plus\p@%
                 310 \let\fullwidthdisplay\relax%
                 311 \frac{1}{6}312 \item[]\normalfont\Small#1
                 313 \endlist\egroup}
        abstract This puts abstract in a box and in a macro. Wasteful, but backword compatible
                 314 \renewenvironment{abstract}{\Collect@Body\@getabstract}{%
                 315 \ifx\@setabstract\relax\@setabstracta\fi}
       \proposed We do not typeset the name of the proposer
                 316 \let\proposed\@gobble
       \seconded Or the seconder
                 317 \let\seconded\@gobble
```

```
\corresponding This is the corresponding author—again not typeset
               318 \let\corresponding\@gobble
      \version We do not typeset the current version of the manuscript either. . .
               319 \let\version\@gobble
    \doinumber
Now databases' numbers of the article:
     \mrnumber
320 \def\doinumber#1{\gdef\@doinumber{#1}}
    \zblnumber
321 \doinumber{10.4007/annals.\currentyear.\currentvolume.\currentissue.\currentpaper}
  \arxivnumber
322 \def\mrnumber#1{\gdef\@mrnumber{#1}}
               323 \mrnumber{}
               324 \def\zblnumber#1{\gdef\@zblnumber{#1}}
               325 \zblnumber{}
               326 \def\arxivnumber#1{\gdef\@arxivnumber{#1}}
               327 \arxivnumber{}
\copyrightyear This is the copyright year in case it does not coincide with the publication year:
               328 \def\copyrightyear#1{\def\@copyrightyear{#1}}
               329 \copyrightyear{}
\copyrightnote This is the copyrightnote. The default has some trickery with the year:
               330 \def\copyrightnote#1{\def\@copyrightnote{#1}}
               331 \copyrightnote{\textcopyright~%
               332 \ifx\@empty\@copyrightyear\currentyear\else\@copyrightyear\fi~%
               333 Department of Mathematics, Princeton University}
```
### <span id="page-22-0"></span>3.9 Typesetting Top Matter

\@mainrpi We write the information about the paper into file.rpi (the The stream for the rpi file:

\newwrite\@mainrpi

\aom@write@paper@info This writes the information about the paper into the file jobname.rpi. Note that hyperref makes our life a little bit more complex

#### \def\aom@write@paper@info{%

```
336 \bgroup
337 \if@filesw
338 \openout\@mainrpi\jobname.rpi%
339 \def\and{\string\and\space}%
340 \ifx\r@LastPage\@undefined
341 \edef\@tempa{\start@page}%
342 \else
343 \def\@tempc##1##2##3##4##5{##2}%
344 \edef\@tempa{\expandafter\@tempc\r@LastPage}%
345 \fi
346 \ifx\languagename\undefined
347 \def\languagename{english}%
348 \fi
```

```
349 \protected@write\@mainrpi{}%
350 {\@percentchar authors=\authors}%
351 \protected@write\@mainrpi{}%
352 {\@percentchar authors.information={\@names}}%
353 \protected@write\@mainrpi{}%
354 {\@percentchar title=\@title}%
355 \protected@write\@mainrpi{}%
356 {\@percentchar year=\currentyear}%
357 \protected@write\@mainrpi{}%
358 {\@percentchar volume=\currentvolume}%
359 \protected@write\@mainrpi{}%
360 {\@percentchar issue=\currentissue}%
361 \protected@write\@mainrpi{}%
362 {\@percentchar paper=\currentpaper}%
363 \protected@write\@mainrpi{}%
364 {\@percentchar startpage=\start@page}%
365 \protected@write\@mainrpi{}%
366 {\@percentchar endpage=\@tempa}%
367 \protected@write\@mainrpi{}%
368 {\@percentchar doi=\@doinumber}%
369 \ifx\@zblnumber\@empty\else
370 \protected@write\@mainrpi{}%
371 {\@percentchar zbl=\@zblnumber}%
372 \fi
373 \ifx\@mrnumber\@empty\else
374 \protected@write\@mainrpi{}%
375 {\@percentchar mr=\@mrnumber}%
376 \fi
377 \ifx\@arxivnumber\@empty\else
378 \protected@write\@mainrpi{}%
379 {\@percentchar arxiv=\@arxivnumber}%
380 \fi
381 \protected@write\@mainrpi{}%
382 {\@percentchar subjects=Primary \@primarysubjects; Secondary:
383 \@secondarysubjects}%
384 \protected@write\@mainrpi{}%
385 {\@percentchar keywords=\@keywords}%
386 \protected@write\@mainrpi{}%
387 {\@percentchar abstract=\@aom@abstract}%
388 \protected@write\@mainrpi{}%
389 {\@percentchar articlelanguage=\languagename}%
390 \closeout\@mainrpi
391 \fi
392 \egroup}
```
\@maketitle@hook We add writing the information to the hook:

\def\@maketitle@hook{\aom@write@paper@info\global\let\@maketitle@hook\@empty}

\@settitle We do not uppercase title. Also, we use this occasion to set PDF information:

```
394 \def\@settitle{\begin{center}%
395 \baselineskip20\p@\relax
396 \bfseries\LARGE
397 \@title
398 \ifpdf
399 \hypersetup{pdftitle=\@title}%
400 \fi
401 \end{center}%
402 }
```

```
\@setauthors Now we typeset authors according to our specs. Again, we use this occasion to
              set some PDF information:
```

```
403 \def\@setauthors{%
404 \ifx\authors\@empty\relax\else
405 \begingroup
406 \def\thanks{\protect\thanks@warning}%
407 \trivlist
408 \centering\footnotesize \@topsep30\p@\relax
409 \advance\@topsep by -\baselineskip
410 \item\relax
411 \def\@@and{{\upshape \@aom@and}}
412 \author@andify\authors
413 \ifpdf
414 \hypersetup{pdfauthor=\authors}%
415 \fi
416 \def\\{\protect\linebreak}%
417 \small \@aom@by{} \scshape\authors%
418 \ifx\@empty\contribs
419 \else
420 , \penalty-3 \space \@setcontribs
421 \@closetoccontribs
422 \fi
423 \endtrivlist
424 \endgroup
425 \{f_i\}
```
\@setcontribs Contributors are set up in the same way as authors:

```
426 \def\@setcontribs{%
427 \@xcontribs
428 {\scshape \xcontribs}%
429 }
```
\@adminfootnotes We do not typeset keywords, so we change the definition:

```
430 \def\@adminfootnotes{%
```

```
431 \let\@makefnmark\relax \let\@thefnmark\relax
```

```
432 \ifx\@empty\@date\else \@footnotetext{\@setdate}\fi
```

```
433 \ifx\@empty\@subjclass\else \@footnotetext{\@setsubjclass}\fi
```
- \ifx\@empty\@keywords\else\@setkeywords\fi
- \ifx\@empty\@primarysubjects

```
436 \ifx\@empty\@secondarysubjects
             437 \else\@setsubjects\fi
             438 \else\@setsubjects\fi
             439 \ifx\@empty\thankses\else \@footnotetext{%
             440 \text{ \par} \text{ \par} \@path441 \fi
             442 \ifx\@empty\@copyrightnote\else \@footnotetext{%
             443 \def\par{\let\par\@par}\@copyrightnote\@addpunct.}%
             444 \fi
             445 }
\@setkeywords Typesetting keywords
             446 \def\@setkeywords{%
             447 \ifpdf
             448 \hypersetup{pdfkeywords=\@keywords}%
             449 \fi
             450 \if@aom@oldkeywords\else
             451 \@footnotetext{Keywords: \@keywords}%
             452 \fi
             453 }
\@setsubjects Setting subjects
             454 \def\@setsubjects{%
             455 \let\@subjects\@empty
             456 \ifx\@primarysubjects\@empty\else
             457 \edef\@subjects{Primary:~\@primarysubjects}%
             458 \fi
             459 \ifx\@secondarysubjects\@empty\else
             460 \ifx\@primarysubjects\@empty
             461 \edef\@subjects{Secondary:~\@secondarysubjects}%
             462 \else
             463 \edef\@subjects{\@subjects; Secondary:~\@secondarysubjects}%
             464 \fi
             465 \fi
             466 \ifpdf
             467 \hypersetup{pdfsubject=\@subjects}%
             468 \fi
```

```
471 \fi
472 }
```
\@@and We want "and" in the footers to be lowercase. Since there is some uppercase involved, we protect it:

\@footnotetext{AMS Classification:~\@subjects.}%

\def\@@and{\MakeLowercase{\@aom@and}}

\if@aom@oldkeywords\else

#### <span id="page-25-0"></span>3.10 Typesetting End Matter

End matter is typeset at the end of the paper.

```
\enddoc@text This is the main macro for typesetting endmatter.
                    474 \def\enddoc@text{%
                    475 \ifx\@empty\@translators \else\@settranslators\fi
                    476 \ifx\@empty\@received \else\@setreceived\fi
                    477 \ifx\@empty\@revised \else\@setrevised\fi
                    478 \ifx\@empty\addresses \else\@setaddresses\fi}
      \@setreceived
A bunch of macros for setting centered dates
       \@setrevised
479 \def\@setreceived{{\centering(Received: \@received)\par}}
      \@setaccepted
480 \def\@setrevised{{\centering(Revised: \@revised)\par}}
     \@setpublished
481 \def\@setaccepted{{\centering(Accepted: \@accepted)\par}}
\@setpublishedonline
482 \def\@setpublished{{\centering(Published: \@published)\par}}
                    483 \def\@setpublishedonline{{\centering(Published online: \@publishedonline)\par}}
     \emailaddrname We do not want the word "address" here:
                    484 \def\emailaddrname{{\itshape E-mail}}
     \@setaddresses The difference between our definition and the one in amsart is that we want the
                     e-mail and URL to be clickable
                    485 \def\@setaddresses{\par
                    486 \nobreak \begingroup
                    487 \footnotesize
                    488 \def\author##1{\nobreak\addvspace\bigskipamount}%
                    489 \def\\{\unskip, \ignorespaces}%
                    490 \interlinepenalty\@M
                    491 \def\address##1##2{\begingroup
                    492 \par\addvspace\bigskipamount\indent
                    493 \@ifnotempty{##1}{(\ignorespaces##1\unskip) }%
                    494 {\scshape\ignorespaces##2}\par\endgroup}%
                    495 \def\curraddr##1##2{\begingroup
                    496 \@ifnotempty{##2}{\nobreak\indent\curraddrname
                    497 \@ifnotempty{##1}{, \ignorespaces\scshape##1\unskip}\hskip0.2em:\space
                    498 \scshape##2\par}\endgroup}%
                    499 \def\email##1##2{\begingroup
                    500 \@ifnotempty{##2}{\nobreak\indent\emailaddrname
                    501 \@ifnotempty{##1}{, \ignorespaces##1\unskip}\hskip0.2em:\space
                    502 \href{mailto:##2}{\nolinkurl{##2}}\par}\endgroup}%
                    503 \def\urladdr##1##2{\begingroup
                    504 \@ifnotempty{##2}{\nobreak\indent
                    505 \@ifnotempty{##1}{, \ignorespaces##1\unskip}%
                    506 \url{##2}\par}\endgroup}%
                    507 \def\orcid##1##2{\begingroup
                    508 \@ifnotempty{##2}{\nobreak\indent
                    509 \@ifnotempty{##1}{, \ignorespaces##1\unskip}%
                    510 ORCID: ##2\par}\endgroup}%
                    511 \addresses
                    512 \endgroup
                    513 }
```
## <span id="page-27-0"></span>3.11 Sectioning

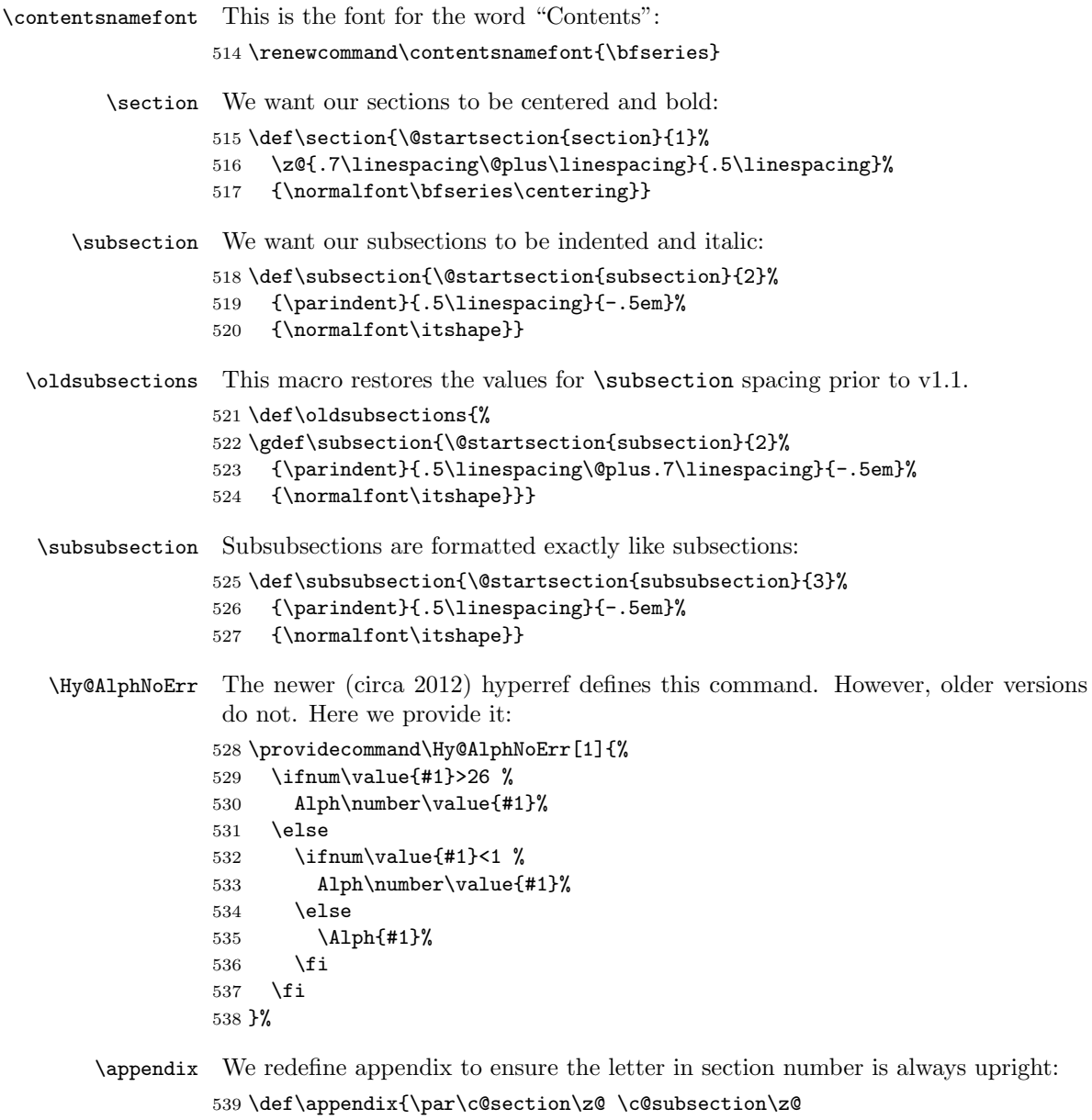

- \gdef\theHsection{\Hy@AlphNoErr{section}}%
- \let\sectionname\appendixname
- \def\thesection{{\upshape\@Alph\c@section}}}

#### <span id="page-28-0"></span>3.12 Figures and Tables

\@captionheadfont This is the font for the words "Figure" or "Table" in captions. Unlike amsmath with is small caps, we want just plain Roman font:

```
543 \def\@captionheadfont{\normalfont}
```
#### <span id="page-28-1"></span>3.13 Theorems

Here we redefine three main style of amsart. Here are the arguments of \newtheoremstyle from [\[3\]](#page-31-2):

```
#1
\newtheoremstyle{NAME}%
   #2 #3 #4
 {ABOVESPACE}{BELOWSPACE}{BODYFONT}%
   #5 #6 #7 #8
 {INDENT}{HEADFONT}{HEADPUNCT}{HEADSPACE}%
   #9
 {CUSTOM-HEAD-SPEC}
```
In the plain style the name ("theorem") is in small caps, the number is in normal font, the optional note is also in normal font, and the text is italics.

```
544 \newtheoremstyle{plain}{0.5\linespacing}{0.5\linespacing}{\sishape}%
```

```
545 {\parindent}{\scshape}{.}{0.5em}%
```

```
546 {\thmname{#1}\thmnumber{ #2}\thmnote{\normalfont{} (#3)}}
```
In the definition style the name is italics, and the body font is upright:

```
547 \newtheoremstyle{definition}{0.5\linespacing}{0.5\linespacing}%
```

```
548 {\upshape}{\parindent}%
```

```
549 {\sishape}{.}{0.5em}%
```

```
550 {\thmname{#1}\thmnumber{ #2}\thmnote{\normalfont{} (#3)}}
```
In our class there is no difference between remark and definition theorem styles:

```
551 \newtheoremstyle{remark}{0.5\linespacing}{0.5\linespacing}%
```

```
552 {\upshape}{\parindent}%
```

```
553 {\sishape}{.}{0.5em}%
```

```
554 {\thmname{#1}\thmnumber{ #2}\thmnote{\normalfont{} (#3)}}
```
\newtheorem For compatibility reasons we need to accept \newtheorem with optional first argument—and silently drop it. The problem is, there is \newtheorem\*, so we need to check which one we deal with... The command **\@xnthm** here is from amsthm; it does the real work with the real parameters.

```
555 \renewcommand{\newtheorem}{\@ifstar{\@aom@newthm@star}{\@aom@newthm}}
556 \def\@aom@newthm@star{\@ifnextchar[{\@aom@newthm@star@}{\@aom@newthm@star@[]}}
557 \def\@aom@newthm{\@ifnextchar[{\@aom@newthm@}{\@aom@newthm@[]}}
```

```
558 \def\@aom@newthm@star@[#1]{\@xnthm *}
```

```
559 \def\@aom@newthm@[#1]{\@xnthm \relax}
```
proof We want our proofs to be indented:

```
560 \renewenvironment{proof}[1][\proofname]{\par
561 \pushQED{\qed}%
562 \normalfont \topsep6\p@\@plus6\p@\relax
563 \trivlist
564 \item[\hskip\labelsep\hskip\parindent
565 \itshape
566 #1\@addpunct{.}]\ignorespaces
567 }{%
568 \popQED\endtrivlist\@endpefalse
569 }
```
#### <span id="page-29-0"></span>3.14 Bibliography Macros

```
\repeatedauthors When the authors are repeated, we used change them to \bysame; we no more do
                  this:
                 570 \def\repeatedauthors#1{\ClassWarning{aomart}{The command is obsolte}#1}
        \bysame We no longer use \bysame
                 571 \let\bysame@@orig=\bysame
                 572 \def\bysame{\ClassWarning{aomart}{We no longer omit
                 573 repeated authors}\bysame@@orig}
            \doi Typesetting doi. . .
                 574 \def\doi#1{%
                 575 \if@aom@doiMMXVI
                 576 \url{http://dx.doi.org/#1}%
                 577 \else
                 578 \if@aom@olddoi
                 579 \href{http://dx.doi.org/#1}{doi: \path{#1}}%
                 580 \qquad \text{hspace}581 \url{https://doi.org/#1}%
                 582 \overrightarrow{fi}583 \fi}
             \mr
Typesetting urls
            \zbl 584\def\mr#1{\href{http://www.ams.org/mathscinet-getitem?mr=#1}{MR~\path{#1}}}
          \arxiv
585 \def\zbl#1{\href{http://www.zentralblatt-math.org/zmath/en/search/?q=an:#1}{Zbl~\path{#1}}}
            \jfm
586 \def\arxiv#1{\href{http://www.arxiv.org/abs/#1}{arXiv~\path{#1}}}
                 587 \def\jfm#1{\href{http://www.emis.de/cgi-bin/JFM-item?#1}{JFM~\path{#1}}}
```
\bibliofont We make this \small rather than \Small in amsart 588 \renewcommand{\bibliofont}{\small}

#### <span id="page-29-1"></span>3.15 Additional Macros

\EditorialComment This macro is noop in normal mode, but is a tiny marginpar in the manusript mode

 \def\EditorialComment#1{\if@aom@manuscript@mode\bgroup \marginparwidth=75pt\marginpar{\scriptsize\raggedright#1}\egroup\fi}

\@fullref This macro creates a wide link for the reference. It has four parameters: the word (theorem, equation, $\dots$ ), the "pre" punctuation, the reference and the "post" punctuation.

\def\@fullref#1#2#3#4{\hyperref[#3]{#1~#2\ref\*{#3}#4}}

- \fullref A reference without parentheses: 592\newcommand{\fullref}[2]{\@fullref{#1}{}{#2}{}}
- \pfullref A reference with parentheses: \newcommand{\pfullref}[2]{\@fullref{#1}{(}{#2}{)}}
- \bfullref A reference with brackets: \newcommand{\bfullref}[2]{\@fullref{#1}{[}{#2}{]}}
- \eqfullref Here we do not use the standard common \@fullref because we want \eqref to work. . .

```
595 \newcommand{\eqfullref}[2]{\hyperref[#2]{#1~\textup{\tagform@{\ref*{#2}}}}}
```
- \fullpageref A wide link for page reference. Note that the word "page" can be omitted \newcommand{\fullpageref}[2][page]{\hyperref[#2]{#1~\pageref\*{#2}}}
	- \eqnarray While we do not recommend the use of eqnarray, we still would like to correct the ugly spacing around it. . .
		- \def\eqnarray{%
		- \stepcounter{equation}%
		- \def\@currentlabel{\p@equation\theequation}%
		- \global\@eqnswtrue
		- \m@th
		- \global\@eqcnt\z@
		- \tabskip\@centering
		- \let\\\@eqncr
		- \$\$\arraycolsep1\p@
		- \everycr{}\halign to\displaywidth\bgroup
		- \hskip\@centering\$\displaystyle\tabskip\z@skip{##}\$\@eqnsel
		- &\global\@eqcnt\@ne\hskip \tw@\arraycolsep \hfil\${##}\$\hfil
		- &\global\@eqcnt\tw@ \hskip \tw@\arraycolsep \$\displaystyle{##}\$\hfil\tabskip\@centering
		- &\global\@eqcnt\thr@@ \hb@xt@\z@\bgroup\hss##\egroup
		- \tabskip\z@skip
		- 613  $\operatorname{cr}$
		- }

## <span id="page-30-0"></span>3.16 End of Class

615  $\langle$ /class $\rangle$ 

## References

- <span id="page-31-0"></span>[1] George Gräetzer. Math into L<sup>A</sup>TEX. Birkhäuser, Boston, third edition, 2000.
- <span id="page-31-1"></span>[2] UK TEX Users Group. UK list of TEX frequently asked questions. [http:](http://www.tex.ac.uk/cgi-bin/texfaq2html) [//www.tex.ac.uk/cgi-bin/texfaq2html](http://www.tex.ac.uk/cgi-bin/texfaq2html), 2008.
- <span id="page-31-2"></span>[3] Michael Downes and Barbara Beeton. The amsart, amsproc, and amsbook document classes. American Mathematical Society, August 2004. [http://](http://mirrors.ctan.org/macros/latex/required/amslatex/classes) [mirrors.ctan.org/macros/latex/required/amslatex/classes](http://mirrors.ctan.org/macros/latex/required/amslatex/classes).
- <span id="page-31-3"></span>[4] Sebastian Rahtz and Heiko Oberdiek. Hypertext Marks in L<sup>A</sup>TEX: a Manual for Hyperref, September 2006. [http://mirrors.ctan.org/macros/latex/](http://mirrors.ctan.org/macros/latex/contrib/hyperref) [contrib/hyperref](http://mirrors.ctan.org/macros/latex/contrib/hyperref).
- <span id="page-31-4"></span>[5] Heiko Oberdiek. The ifpdf Package, February 2006. [http://mirrors.ctan.](http://mirrors.ctan.org/macros/latex/contrib/oberdiek) [org/macros/latex/contrib/oberdiek](http://mirrors.ctan.org/macros/latex/contrib/oberdiek).
- <span id="page-31-5"></span>[6] Piet van Oostrum. Page Layout in  $\cancel{B}TFX$ , March 2004. [http://mirrors.](http://mirrors.ctan.org/macros/latex/contrib/fancyhdr) [ctan.org/macros/latex/contrib/fancyhdr](http://mirrors.ctan.org/macros/latex/contrib/fancyhdr).
- <span id="page-31-6"></span>[7] Sergei V. Znamenskii. Unslanted Punctuation in Computer Modern Italic, January 2003. <http://mirrors.ctan.org/fonts/cm/cmtiup>.
- <span id="page-31-7"></span>[8] Yannis Haralambous. My Humble Additions to  $(La)$  T<sub>F</sub>X Mathematics, January 1996. <http://mirrors.ctan.org/macros/latex/contrib/yhmath/>.
- <span id="page-31-8"></span>[9] American Mathematical Society. User's Guide for the amsmath Package (Version 2.0), February 2002. [http://mirrors.ctan.org/macros/latex/](http://mirrors.ctan.org/macros/latex/required/amslatex/math/amsldoc.pdf) [required/amslatex/math/amsldoc.pdf](http://mirrors.ctan.org/macros/latex/required/amslatex/math/amsldoc.pdf).
- <span id="page-31-9"></span>[10] Johannes Braams. Babel, a Multilingual Package For Use With  $\cancel{B_T}X$ 's Standard Document Classes, April 2005. [http://mirrors.ctan.org/macros/](http://mirrors.ctan.org/macros/latex/required/babel) [latex/required/babel](http://mirrors.ctan.org/macros/latex/required/babel).
- <span id="page-31-10"></span>[11] American Mathematical Society. Instructions for Preparation of Papers and Monographs, AMSLAT<sub>E</sub>X, August 2004. [http://mirrors.ctan.org/macros/](http://mirrors.ctan.org/macros/latex/required/amslatex/classes/instr-l.pdf) [latex/required/amslatex/classes/instr-l.pdf](http://mirrors.ctan.org/macros/latex/required/amslatex/classes/instr-l.pdf).
- <span id="page-31-11"></span>[12] American Mathematical Society. Using the amsthm Package, August 2004. [http://mirrors.ctan.org/macros/latex/required/amslatex/](http://mirrors.ctan.org/macros/latex/required/amslatex/classes/amsthdoc.pdf) [classes/amsthdoc.pdf](http://mirrors.ctan.org/macros/latex/required/amslatex/classes/amsthdoc.pdf).
- <span id="page-31-12"></span>[13] Michel Goossens, Sebastian Rahtz, and Frank Mittelbach. The  $\cancel{B}T_F X$  Graphics Companion: Illustrating Documents With T<sub>E</sub>X and PostScript. Addison-Wesley Series on Tools and Techniques for Computer Typesetting. Addison-Wesley, Reading, Ma., 1997.

# Change History

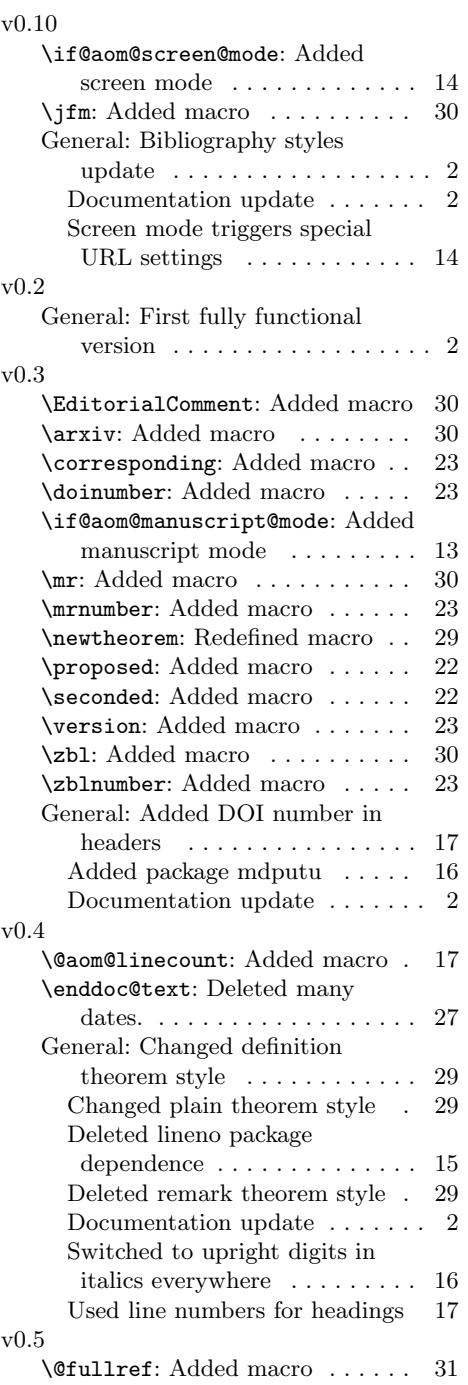

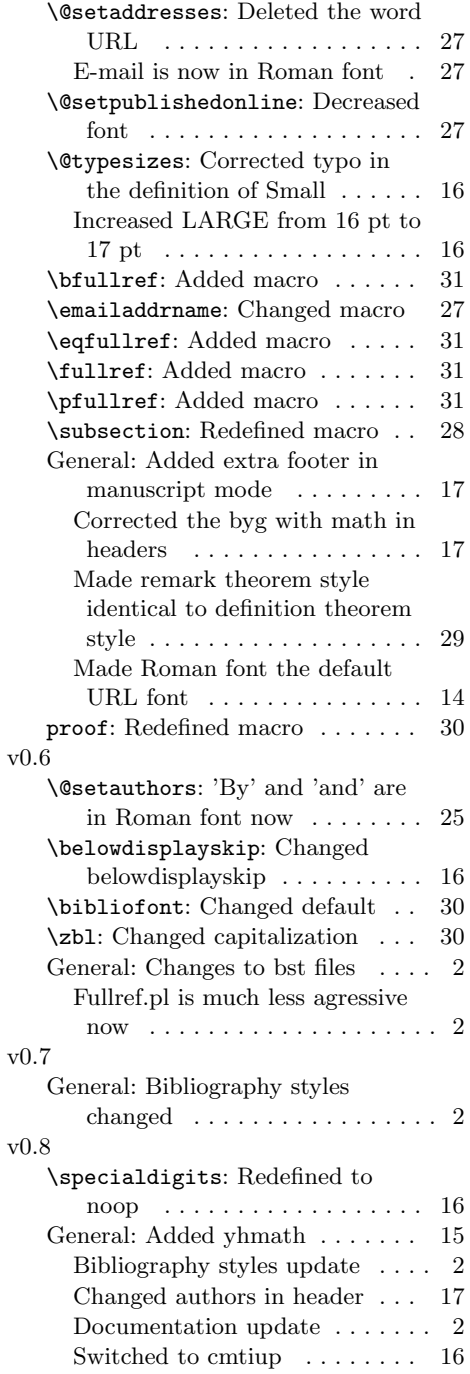

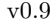

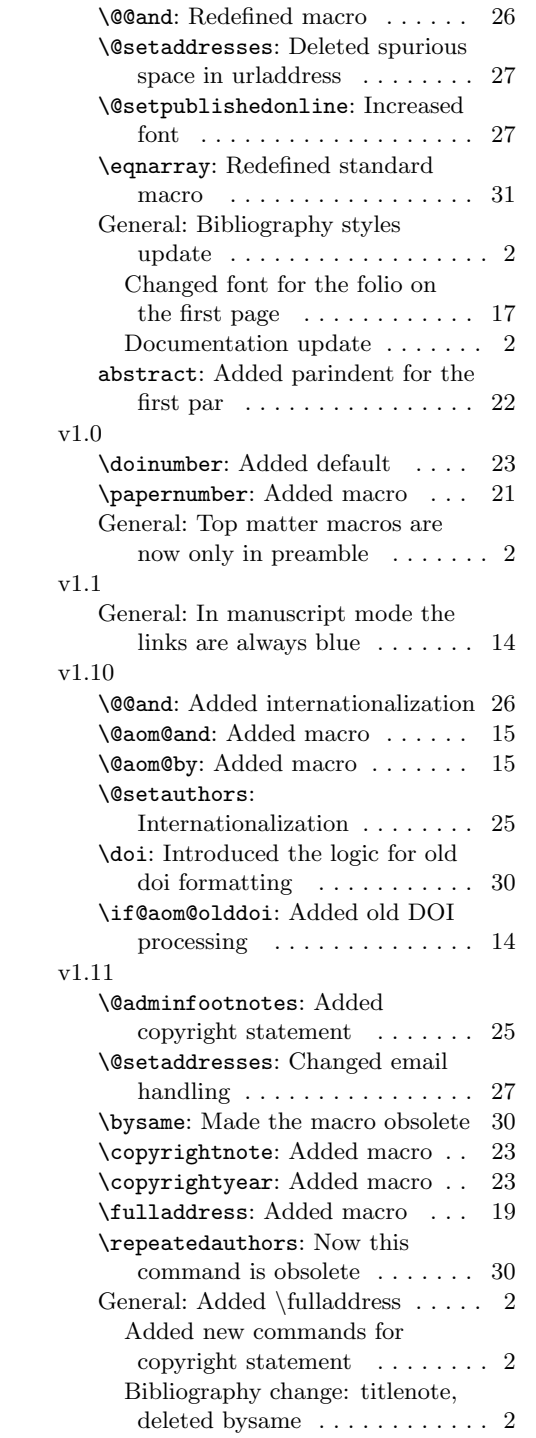

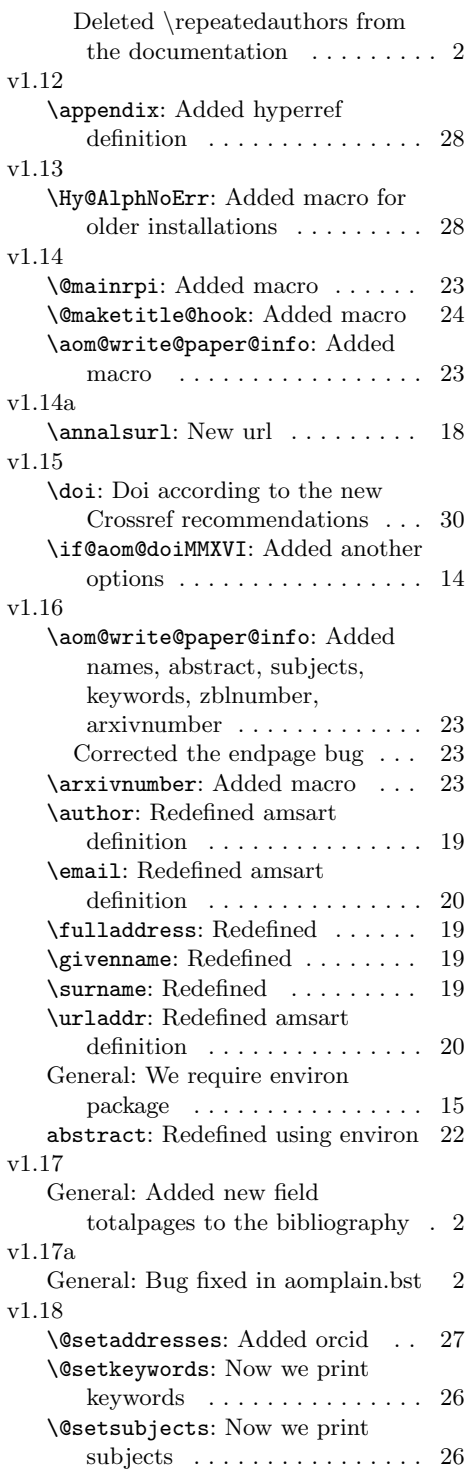

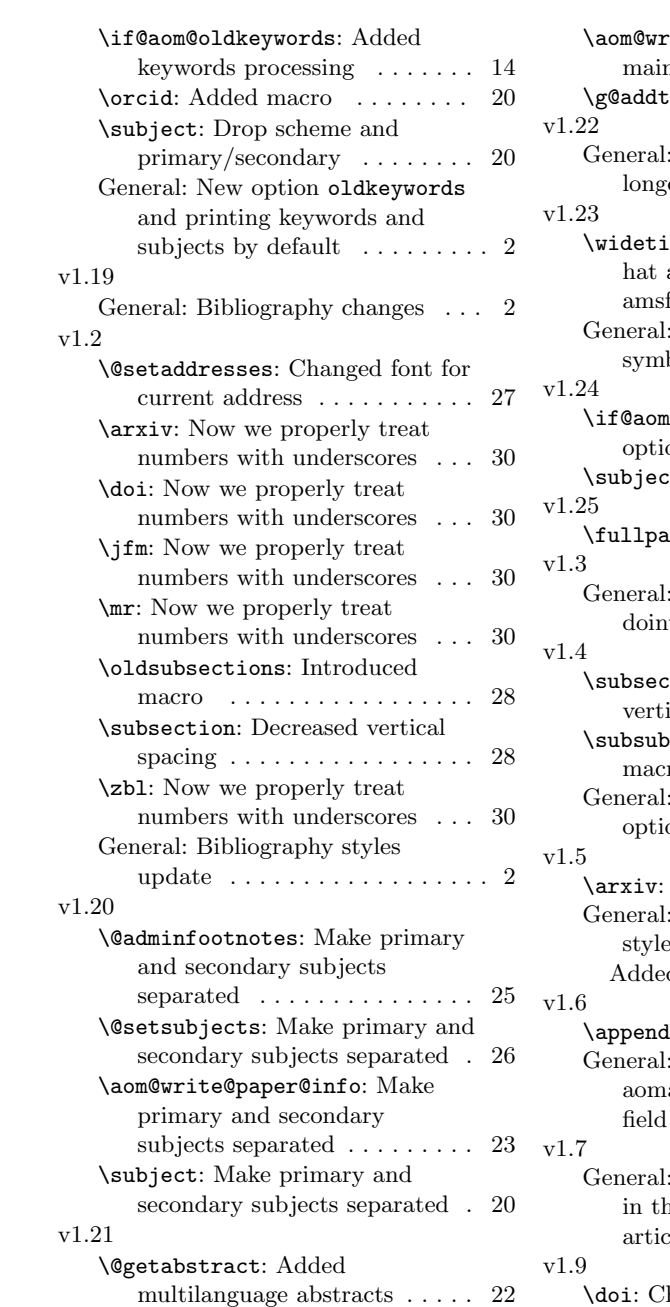

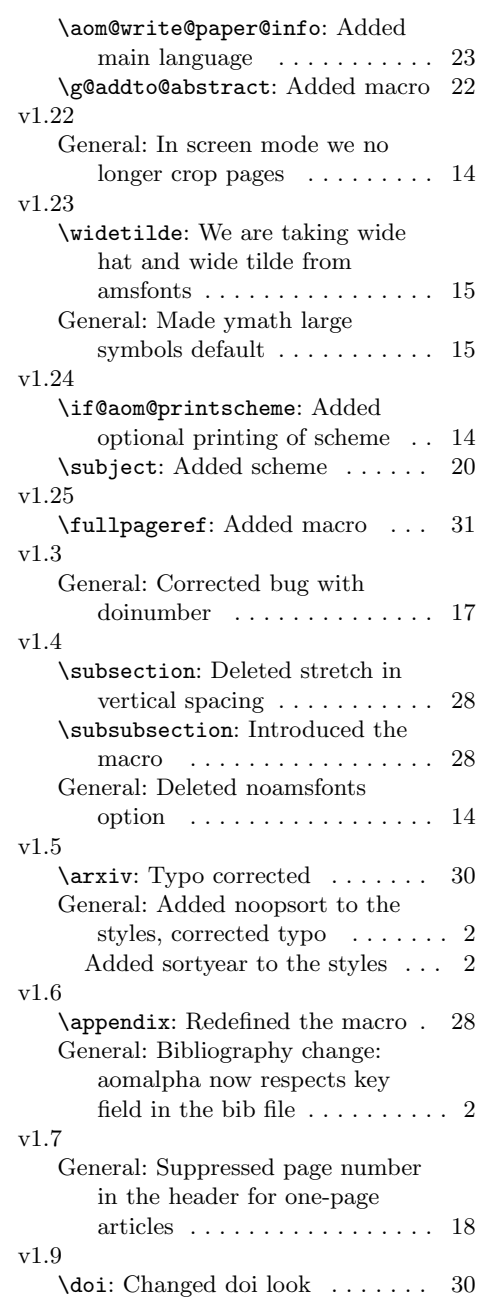

# Index

Numbers written in italic refer to the page where the corresponding entry is described; numbers underlined refer to the code line of the definition; numbers in roman refer to the code lines where the entry is used.

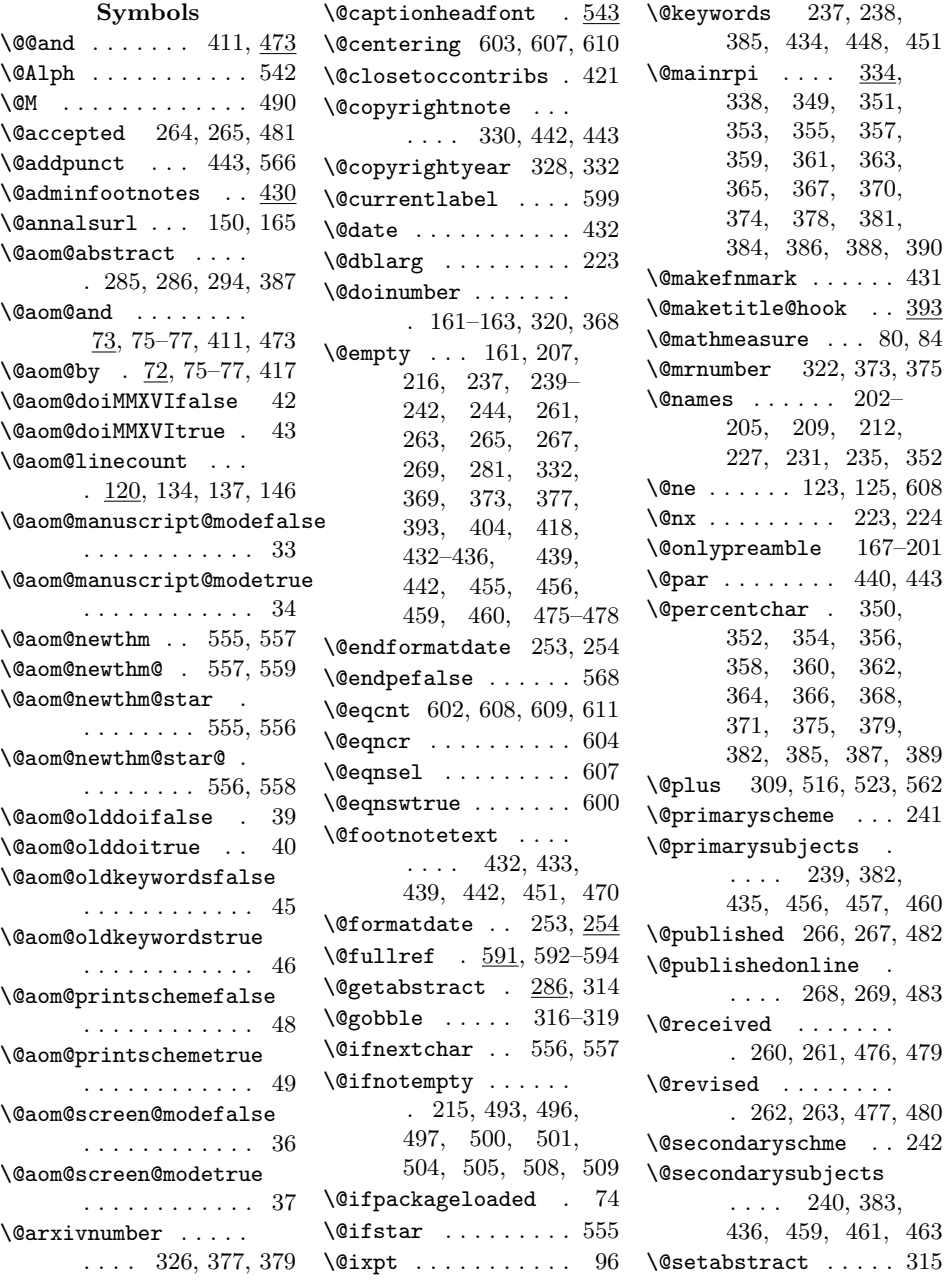

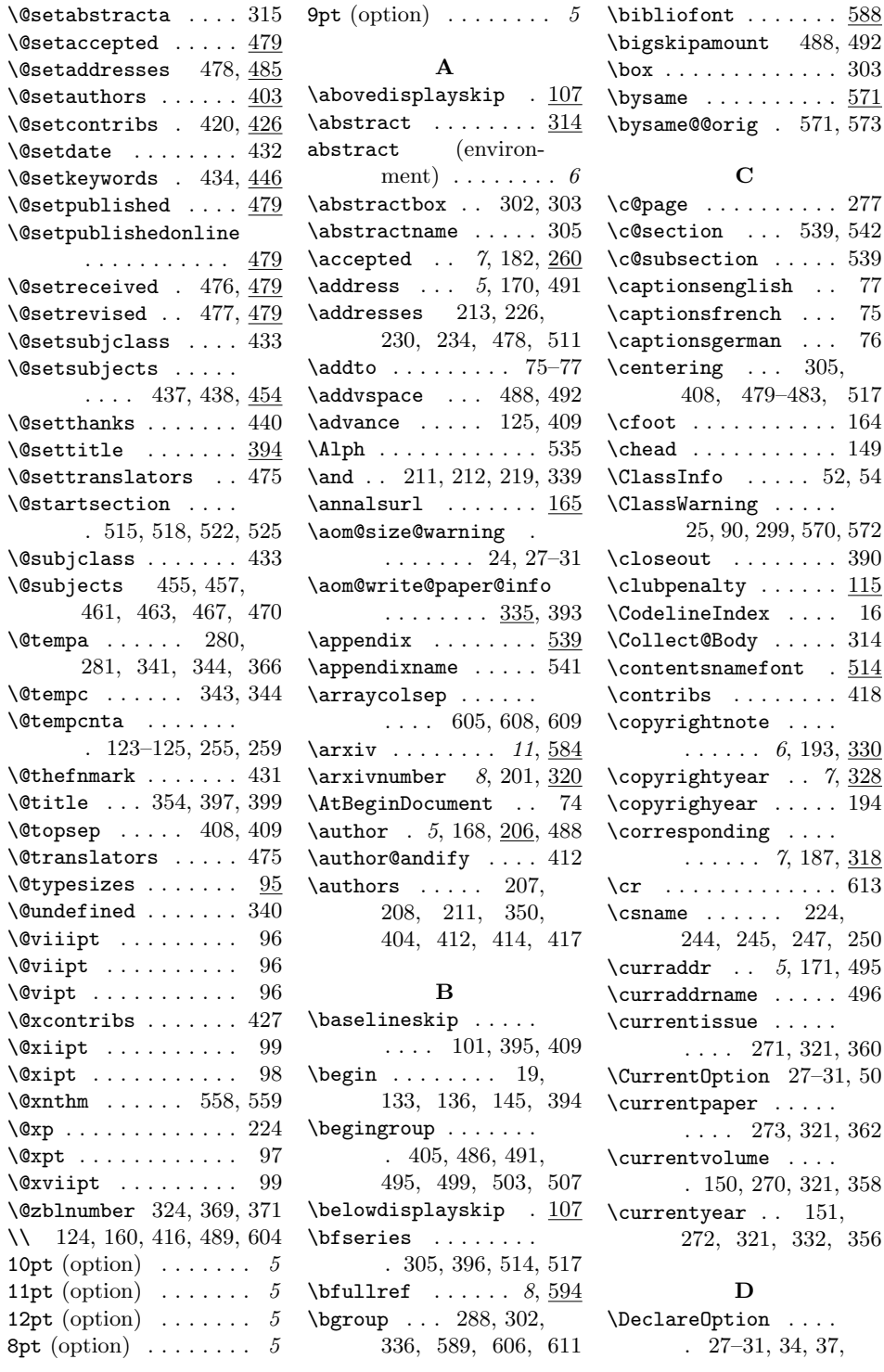

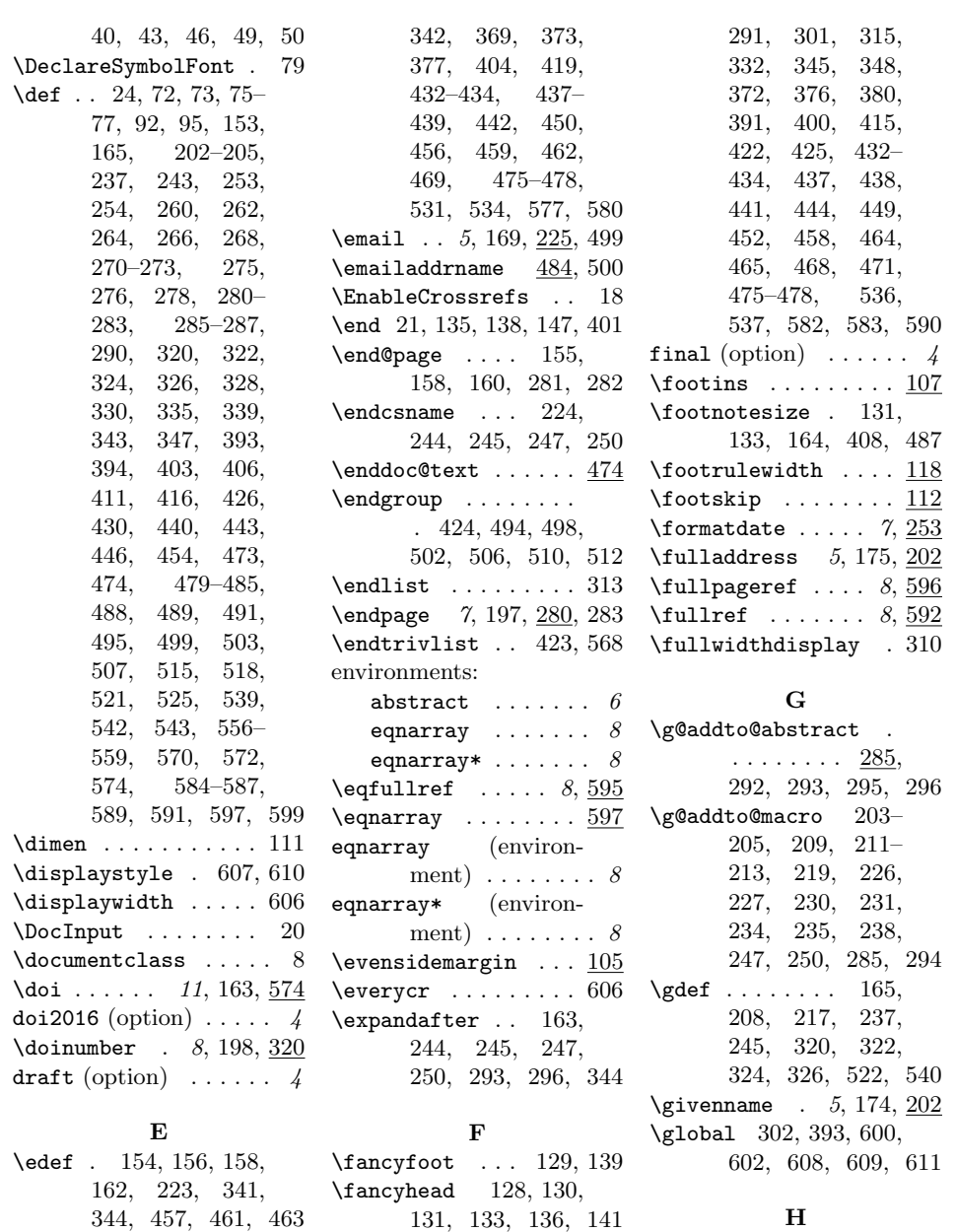

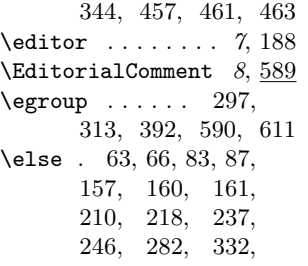

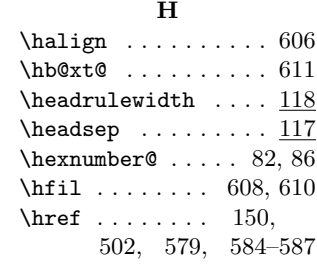

 $\frac{\frac{143}{ }$  $\{\frac{\}$ ancypagestyle ... 142  $\setminus$ fi . . . . . . . . . . 69, 83, 87, 126, 140, 148, 159, 160, 163, 214, 220, 238, 248, 252, 258, 279, 282,

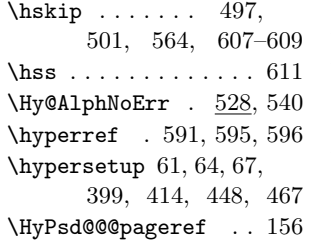

#### I

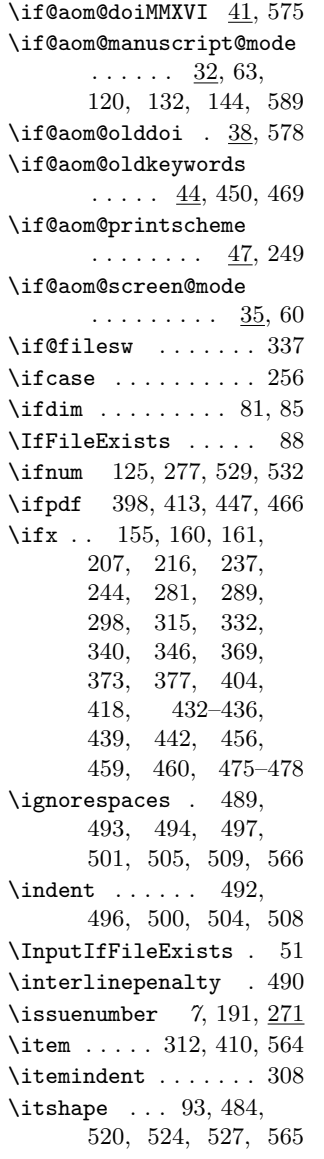

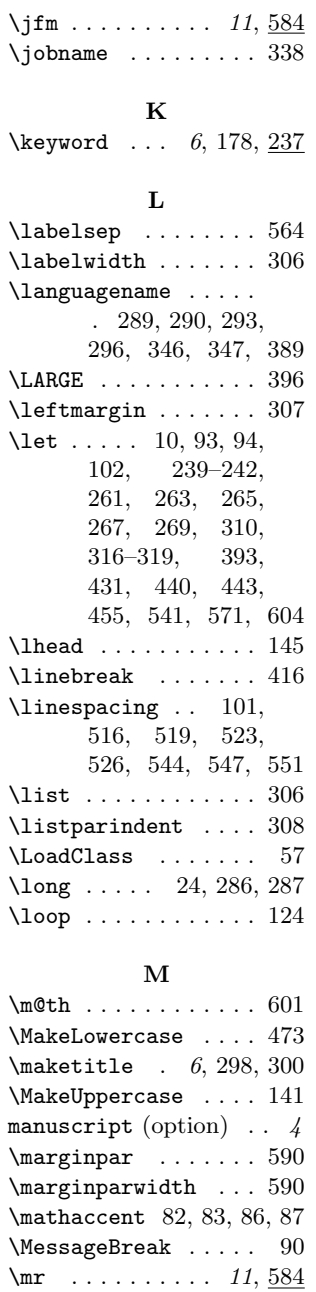

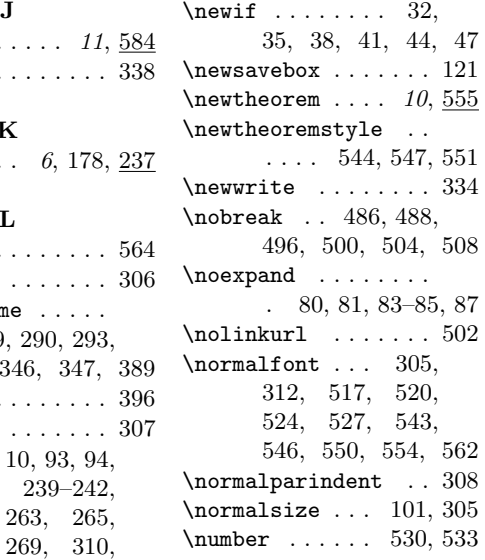

#### O

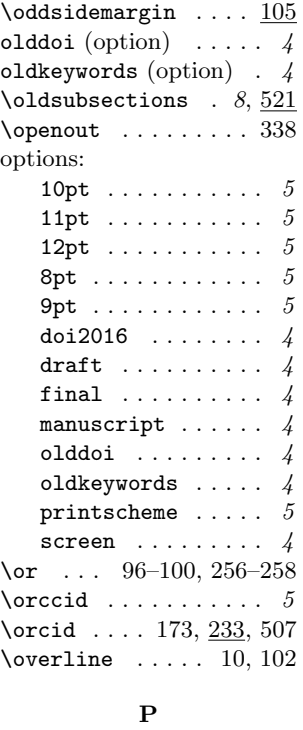

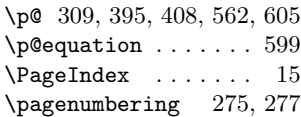

 $\mbox{mmber } . . 8, 199, 320$ 

N  $\label{thm:1} \texttt{NeedsTeXFormat}\quad \ldots \quad 1$ \newcommand 233, 592–596

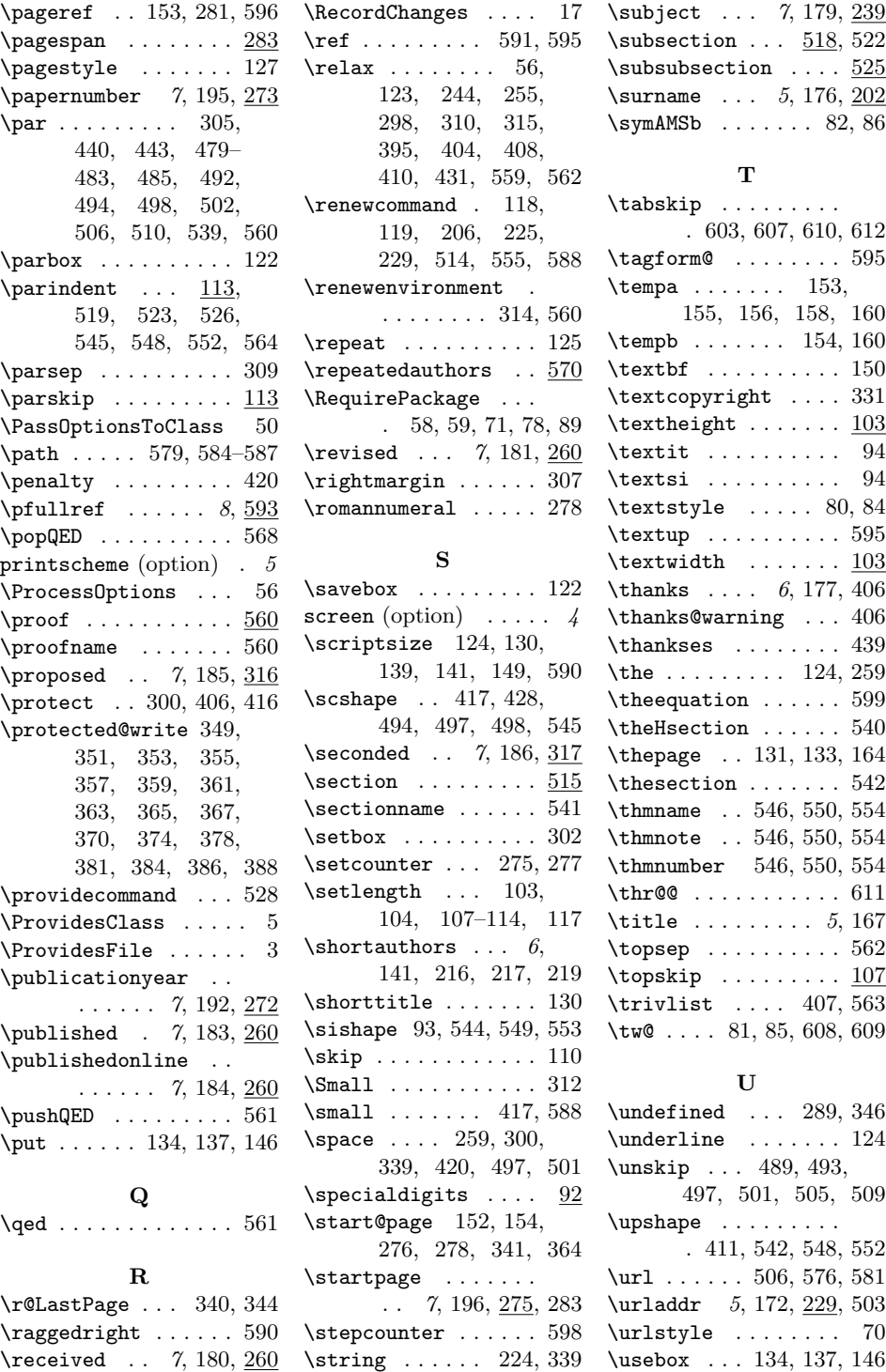

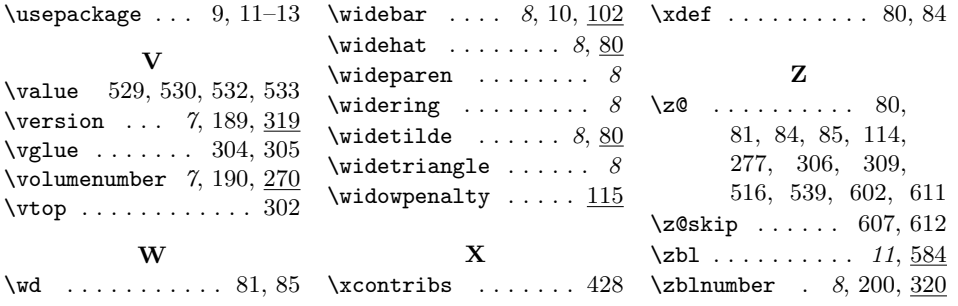